# **UNIVERSIDADE DE TAUBATÉ KHALIL VICENTE ABDOUNI**

# **DESENVOLVIMENTO DE METODOLOGIA PARA ANÁLISE DE FLUTTER EM REGIME TRANSÔNICO**

**Taubaté-SP 2024**

# **KHALIL VICENTE ABDOUNI**

# **DESENVOLVIMENTO DE METODOLOGIA PARA ANÁLISE DE FLUTTER EM REGIME TRANSÔNICO**

Trabalho de Graduação apresentado para obtenção do Certificado de Graduação do curso de Engenharia Aeronáutica do Departamento de Engenharia Mecânica da Universidade de Taubaté.

Orientadora: Me. Maria Regina Hidalgo de Oliveira Lindgren

Coorientador: Dr. Breno Moura Castro

**Taubaté-SP 2024**

## **Sistema Integrado de Bibliotecas – SIBi/UNITAU Biblioteca Setorial de Engenharias e Informática**

A135d Abdouni, Khalil Vicente Desenvolvimento de metologia para análise de Flutter em regime transônico/ Khalil Vicente Abdouni. -- 2024. 79 f. : il. Monografia (graduação) – Universidade de Taubaté, Departamento de Engenharia Aeronática, 2024. Orientação: Profa. Ma. Maria Regina Hidalgo de Oliveira Lindgren, Departamento de Engenharia Mecânica. Coorientação: Dr. Breno Moura Castro, Embraer. 1. Aerolasticidade. 2. Flutter. 3. Transônico. 4. CFD. 5. Elementos finitos. I. Universidade de Taubaté. Departamento de Engenharia Aeronáutica. II. Título. CDD- 629.1

Ficha catalográfica elaborada pela Bibliotecária Angelita S. Magalhalhães – CRB-8/6318

## **KHALIL VICENTE ABDOUNI**

## DESENVOLVIMENTO DE METODOLOGIA PARA ANÁLISE DE FLUTTER EM **REGIME TRANSÔNICO**

Trabalho de Graduação apresentado para obtenção do Certificado de Graduação do curso de Engenharia Aeronáutica do Departamento de Engenharia Mecânica da Universidade de Taubaté.

DATA: 16/05/2024

**RESULTADO: APROVADO** 

**BANCA EXAMINADORA:** 

Profa. Me Maria Regina Hidalgo Oliveira Lindgren UNIVERSIDADE DE TAUBATÉ

lund Assinatura:

Prof. Me. Paulo Cesar Correa Lindgren

Assinatura:

UNIVERSIDADE DE TAUBATÉ

Prof. Me. Pedro Marcelo Alves Ferreira Pinto UNIVERSIDADE DE TAUBATÉ

Assinatura:

16/05/2024

Dedico este trabalho aos meus queridos avós, Maria Célia e José, mesmo não estando mais conosco fisicamente, vocês continuam vivos em nossos corações e memórias.

#### **AGRADECIMENTOS**

Agradeço a minha família por sempre me apoiar e me ajudar a passar por todos os obstáculos que encontrei.

À minha mãe, Mara, cujo empenho em me educar sempre veio em primeiro lugar. Aqui estão os resultados dos seus esforços.

Ao meu padrasto, João, e à minha irmã, Luiza, que sempre estiveram ao meu lado; e ao meu pai, Fauzi, por todo o apoio.

À minha orientadora, Profª. Me. Maria Regina Hidalgo de Oliveira Lindgren, pela confiança, incentivo e apoio.

Ao meu coorientador, Eng. Dr. Breno Moura Castro, pela orientação, contribuição e por estar sempre disponível para compartilhar todo seu vasto conhecimento.

À Eng. Me. Amanda Picão Perroni pela orientação, revisão e colaboração fundamentais para o desenvolvimento do trabalho.

Aos Engenheiros Dr. Eduardo Silveira Molina e Marlus Rafael Bially Kerninski pela orientação e auxílio na realização das análises de *CFD*.

À Eng. Marcela Marques da Cruz Pellegrini por todo o apoio e incentivo no meu aprendizado.

Ao Eng. Me. Renato Otto Diniz pela oportunidade de estágio, a qual foi crucial para o meu desenvolvimento pessoal e profissional.

Aos Professores Me. Paulo Cesar Corrêa Lindgren e Me. Pedro Marcelo Alves Ferreira Pinto por aceitarem compor a banca examinadora.

Aos meus amigos, companheiros de trabalho e todos aqueles que de forma direta ou indireta contribuíram na execução dessa obra.

<sup>&</sup>quot;Quando nós atingimos nosso ponto mais baixo, nós estamos abertos para a maior mudança."

#### **RESUMO**

Aeroelasticidade é definida como a ciência que estuda a mútua interação entre forças aerodinâmicas, forças elásticas e/ou inerciais e possui análises que são fundamentais para a certificação e segurança de um projeto aeronáutico. Os estudos de Aeroelasticidade requerem um número elevado de simulações. No caso de a aeronave voar no regime transônico, as simulações necessitam de ferramentas computacionais com a utilização de malhas aerodinâmicas tridimensionais. Porém, atualmente, estas possuem alto custo atrelados ao tempo de processamento computacional. O presente trabalho visa o desenvolvimento de uma metodologia para o estudo do fenômeno de *Flutter* em regime transônico, com a utilização de malhas bidimensionais, oferecendo assim uma redução significativa no custo computacional. Inicialmente, a metodologia foi aplicada no perfil NACA64A010, em regime subsônico, com a finalidade de validá-la comparando com os resultados disponíveis na literatura. Ao atingir resultados compatíveis, partiu-se para uma avaliação no regime transônico. Utilizando como base uma pesquisa realizada pela *NASA* em 2001 em regime transônico, definiu-se uma seção típica por meio do método de elementos finitos. Essa seção típica originou uma geometria com a qual foi gerada uma malha bidimensional, cujos resultados das análises foram comparados com os obtidos em ensaios em túnel de vento realizados pela *NASA*.

**Palavras-chave:** Aeroelasticidade. Flutter. Transônico. CFD. Elementos finitos. Seção típica. Ensaio em túnel de vento. NASA.

#### **ABSTRACT**

Aeroelasticity is defined as the science that studies the mutual interaction among aerodynamic, elastic and/or inertial forces and has analyses that are fundamental for the certification and safety of an aeronautical project. Aeroelasticity studies require a large number of simulations. In the case of aircraft flying in transonic regime, simulations demand computational tools using three-dimensional aerodynamic meshes. However, currently, these have high costs linked to computational processing time. The present work aims to develop a methodology for studying the Flutter phenomenon in transonic regime, using a two-dimensional mesh, thus offering a significant reduction in computational cost. Initially, the methodology was deployed on the NACA64A010 airfoil in subsonic regime, with the purpose of validating it by comparison with the results available in literature. By reaching compatible results, an evaluation was carried out in transonic regime. Using the research developed by NASA in 2001 in transonic regime as a basis, a typical section was defined using the finite element method. This typical section gave rise to a geometry with which a twodimensional mesh was generated, whose analysis results were compared with those obtained in wind tunnel tests carried out by NASA.

**KEYWORDS**: Aeroelasticity. Flutter. Transonic. CFD. Finite elements. Typical section. Wind tunnel test. NASA.

# **LISTA DE FIGURAS**

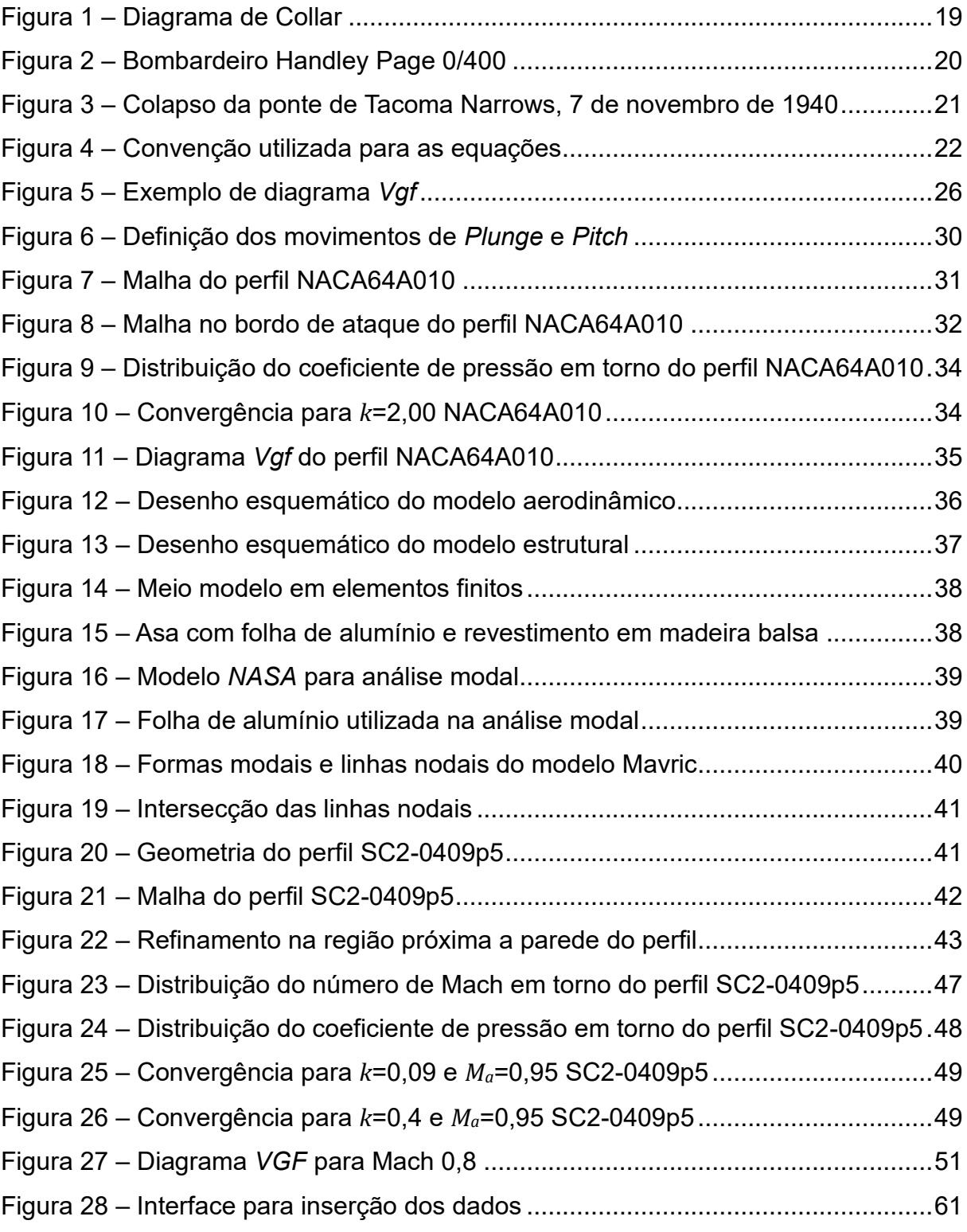

# **LISTA DE TABELAS**

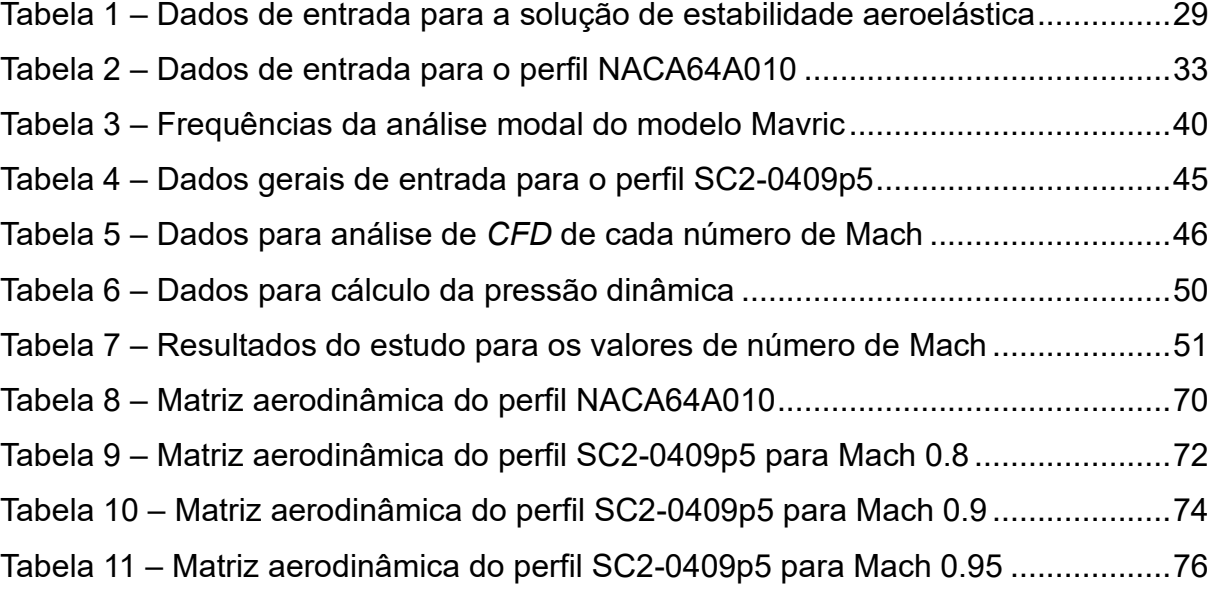

# **LISTA DE ABREVIATURAS E SIGLAS**

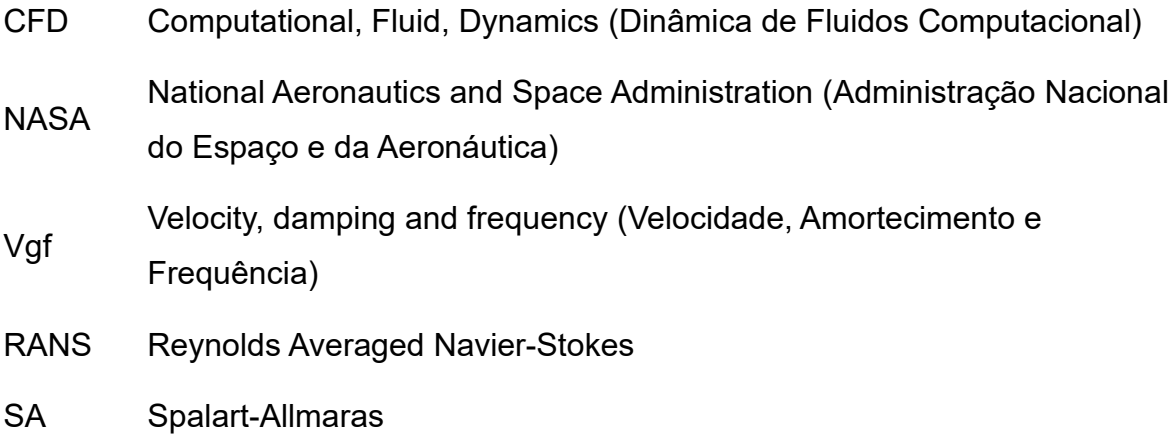

# **LISTA DE SÍMBOLOS**

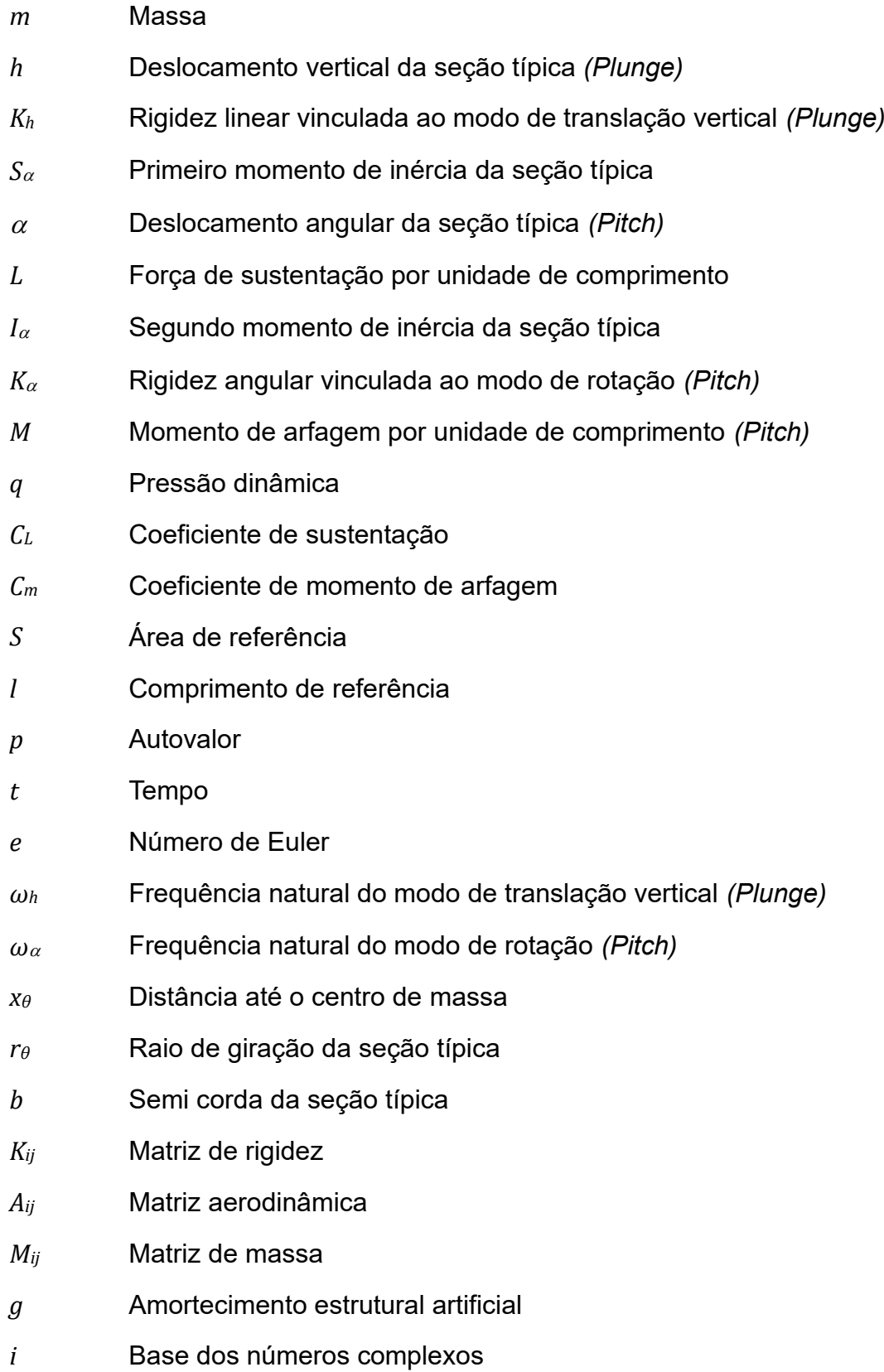

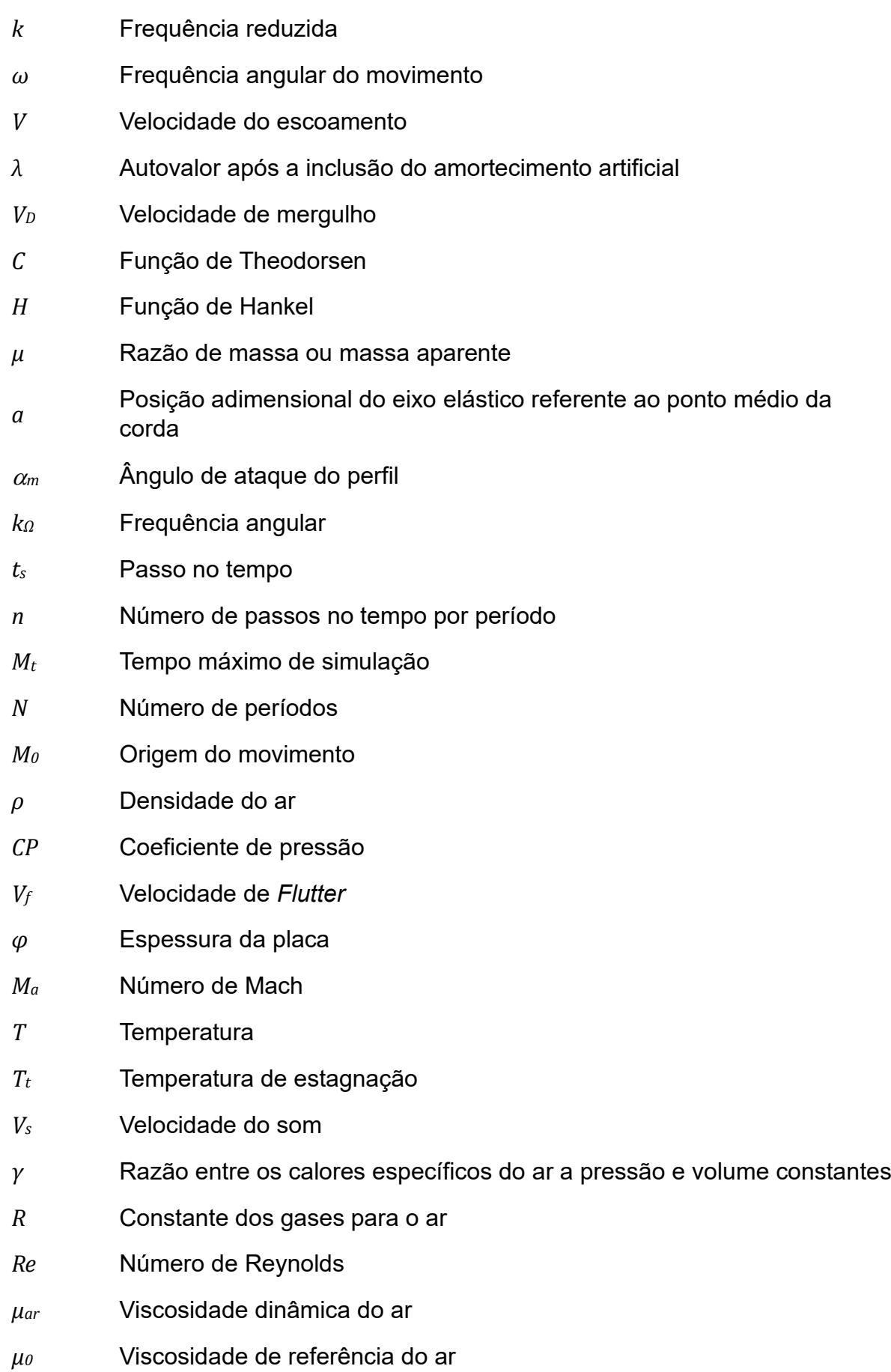

- *T<sup>0</sup>* Temperatura de referência do ar
- *ρ<sup>S</sup>* Densidade linear da seção típica
- *φ<sup>S</sup>* Espessura da seção típica
- *ρAL* Densidade do alumínio
- *Q* Pressão dinâmica

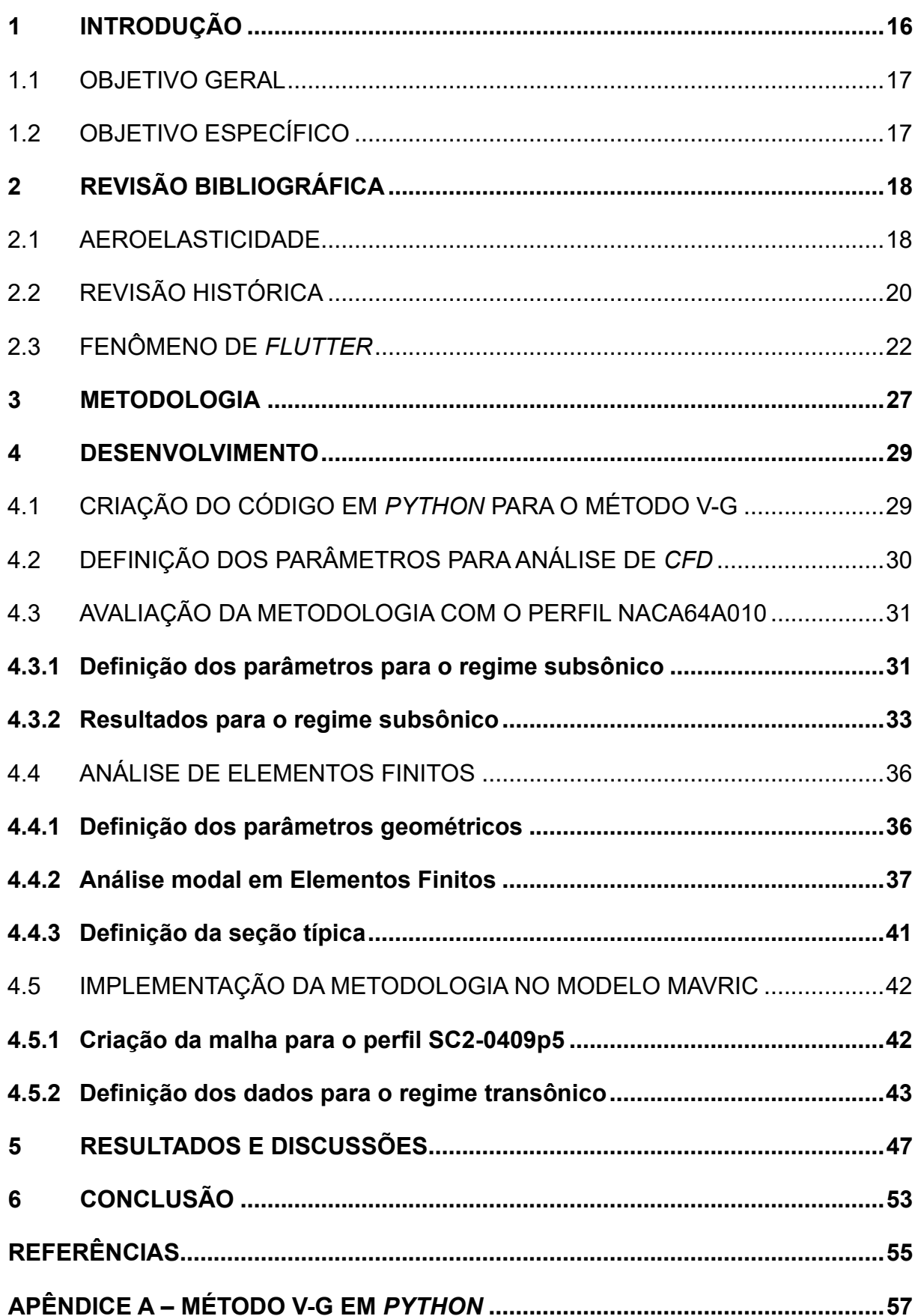

# **SUMÁRIO**

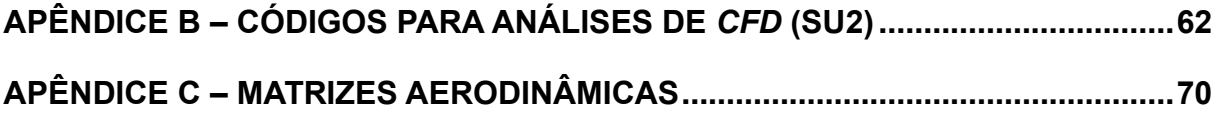

### <span id="page-17-0"></span>**1 INTRODUÇÃO**

Aeroelasticidade é o estudo dos efeitos das forças aerodinâmicas em corpos elásticos com ou sem distribuição inercial, comumente definida como a ciência que estuda a interação mútua entre forças aerodinâmicas, elásticas e/ou inerciais e suas influências na estrutura da aeronave. Problemas ocasionados por essas forças na estrutura apenas ocorrem pelo fato de que ela é flexível e essa flexibilidade é fundamentalmente responsável por diversos tipos de fenômenos aeroelásticos (BISPLINGHOFF, ASHLEY e HALFMAN, 1996).

Dentre todos os fenômenos aeroelásticos existentes, tem-se como principais exemplos, o *Flutter*, uma instabilidade dinâmica causada pelas interações das forças inerciais, aerodinâmicas e elásticas; o *Buffeting*, um movimento irregular de uma estrutura ou partes de uma estrutura em um fluido, excitado pelas turbulências no fluido; e a Divergência, um fenômeno de Aeroelasticidade estática, no qual o efeito da deformação elástica é tão severo que pode deixar a asa instável (WRIGHT e COOPER, 2007). No presente trabalho, tem-se como foco o estudo do fenômeno de *Flutter*, sendo um fenômeno bastante conhecido no cenário de Aeroelasticidade e com potencial para acidentes catastróficos.

No cenário atual, uma análise aeroelástica é indispensável para a segurança de voo e certificação da aeronave, pois fenômenos aeroelásticos são geralmente de caráter indesejável, levando à perda de eficácia do *design* ou até mesmo, às vezes, a falha estrutural da aeronave conforme circular consultiva de substituição da categoria de estabilidade aeroelástica de transporte (AC 25.629-1B, 27 de outubro, 2014). No entanto, atualmente, análises aeroelásticas de alta fidelidade para o regime transônico são feitas com o auxílio de ferramentas de aerodinâmica computacional tridimensionais, não estacionárias, baseadas no regime compressível (IM, KWON e PARK, 2012). Estas análises possuem alto custo computacional, o que gera um alto custo para o desenvolvimento e certificação de aeronaves que voam no regime transônico (MANNION, LEEN e NASH, 2018).

#### <span id="page-18-0"></span>1.1 OBJETIVO GERAL

Este trabalho tem como objetivo o desenvolvimento, implementação e avaliação de um método de análises aeroelástica no regime transônico que fornecerá informações tais como diagrama *Vgf, (Velocity, Damping and Frequency)*, com os quais será possível observar o comportamento da aeronave e determinar a velocidade de *Flutter*. Busca-se uma redução significativa no custo com a utilização de análises aerodinâmicas computacionais bidimensionais, garantindo ainda assim uma boa fidelidade, podendo ser avaliada a utilização do método em fases iniciais do projeto aeronáutico.

### <span id="page-18-1"></span>1.2 OBJETIVO ESPECÍFICO

O presente trabalho tem como objetivo específico a obtenção das matrizes aerodinâmicas que serão utilizadas nos cálculos aeroelásticos por uma análise de *CFD* (*Computational Fluid Dynamics*)*,* realizada por meio do *software* livre SU2. Após a implementação das matrizes nos cálculos aeroelásticos para um perfil convencional (NACA64A010) os resultados serão comparados com dados fornecidos pela literatura para avaliar a implementação do método. Por fim, a metodologia será utilizada no regime transônico através de uma seção típica, e os resultados das análises serão avaliados e comparados com os obtidos pelas *NASA*, *(National Aeronautics and Space Administration)* no ensaio em túnel de vento (EDWARDS et al*.*, 2001).

## <span id="page-19-0"></span>**2 REVISÃO BIBLIOGRÁFICA**

#### <span id="page-19-1"></span>2.1 AEROELASTICIDADE

Segundo Bisplinghoff, Ashley e Halfman (1996), nenhuma estrutura aeronáutica é totalmente rígida e, ao ser exposta a forças aerodinâmicas, normalmente sofre deformações e oscilações por flexão, torção ou pela combinação destas. A flexibilidade estrutural por si só não gera o problema; no entanto, fenômenos aeroelásticos podem surgir se a estrutura flexível for realimentada com a energia advinda do escoamento provocando deformações, as quais induzem mais forças aerodinâmicas ao sistema, que por sua vez produzem mais deformações na estrutura, num evento cíclico. Tais interações possuem duas tendências:

- O fenômeno tende a ser atenuado até atingir a condição de equilíbrio estável;
- O fenômeno tende a se intensificar, ficando cada vez mais violento, até atingir o colapso da estrutura.

Os problemas em Aeroelasticidade foram classificados por meio de um triângulo de forças, ilustrado no diagrama da [Figura 1.](#page-20-0) Na figura, as forças aerodinâmicas, elásticas e inerciais estão representadas pelos símbolos *A*, *E*, e *I*, respectivamente, e cada fenômeno aeroelástico dinâmico e estático pode ser encontrado no diagrama de acordo com a sua relação com as três forças. Por exemplo, o fenômeno de *Flutter (F)*, encontra-se no centro do diagrama por envolver todas as três forças, tratando-se assim de um fenômeno aeroelástico dinâmico. Já o fenômeno de divergência de asa (*D*), encontra-se fora do diagrama por envolver apenas as forças aerodinâmicas e elásticas, tratando-se assim, de um fenômeno aeroelástico estático (COLLAR, 1946).

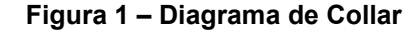

<span id="page-20-0"></span>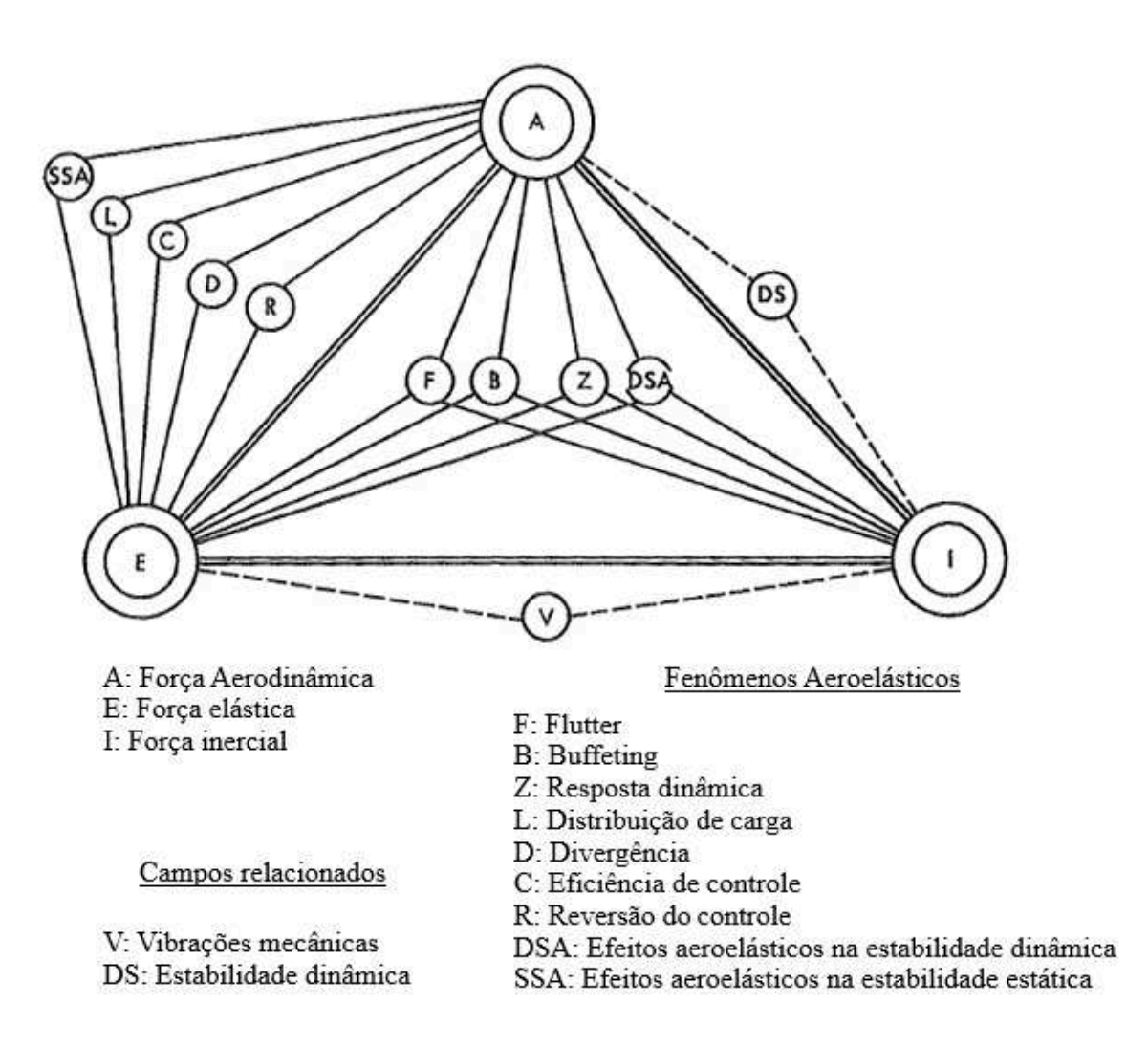

**Fonte: Bisplinghoff, Ashley e Halfman (1996) – adaptado pelo autor.**

Dentre todos os fenômenos aeroelásticos conhecidos, o presente trabalho terá como foco o estudo de análises de *Flutter*, a fim de observar o comportamento da estrutura por meio de diagramas *Vgf*, bem como determinar a velocidade de *Flutter* (que é a velocidade onde o sistema se torna instável). Em casos mais graves, essa instabilidade pode levar ao colapso da estrutura, portanto as normas que regulam a certificação de aeronaves exigem que a velocidade de *Flutter* esteja fora do envelope de voo da aeronave, conforme circular consultiva de substituição da categoria de estabilidade aeroelástica de transporte (AC 25.629-1B, 27 de outubro, 2014).

### <span id="page-21-0"></span>2.2 REVISÃO HISTÓRICA

Fenômenos de Aeroelasticidade nos dias de hoje são fatores conhecidos e levados em consideração em um projeto de engenharia. Porém até antes da Segunda Guerra Mundial tais fenômenos eram desconhecidos para o homem devido ao fato de as aeronaves da época serem consideravelmente mais lentas que as aeronaves modernas (BISPLINGHOFF, ASHLEY e HALFMAN, 1996).

Um dos primeiros casos de *Flutter* a ser registrado foi o do bombardeiro *Handley Page 0/400*, onde observou-se um caso de *Flutter* na empenagem horizontal da aeronave no início da Primeira Guerra Mundial. Lanchester e Bairstow foram os responsáveis pela investigação do que causava forte vibrações na superfície da fuselagem e na cauda do bombardeiro. Eles descobriram que a fuselagem e cauda da aeronave possuíam dois tipos de modos de vibração de baixa frequência: em um modo, os profundores oscilavam em torno de 180° fora de fase, já no outro modo, a fuselagem oscilava em torção. Chegaram à conclusão de que a causa do problema estava atrelada a uma possível auto-excitação devido a um acoplamento dos dois modos de vibração (BISPLINGHOFF, ASHLEY e HALFMAN, 1996).

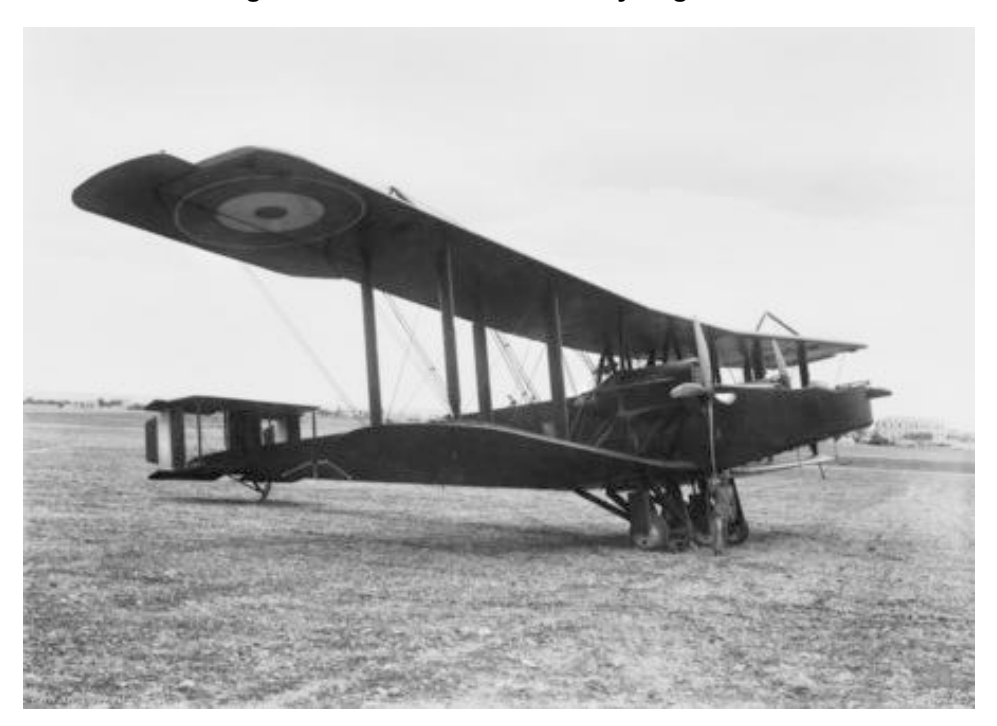

**Figura 2 – Bombardeiro Handley Page 0/400**

**Fonte: Australian War Memorial (1918). Disponível em: [https://www.awm.gov.au/collection/C41844.](https://www.awm.gov.au/collection/C41844) Acesso em 13/03/2024.**

O caso mais famoso de *Flutter* aconteceu no estado de Washington em 7 de novembro de 1940. O fenômeno foi provocado por fortes rajadas de vento, sendo registradas velocidades de aproximadamente 64 km/h, levando ao colapso da ponte de Tacoma Narrows, uma ponte que interligava a cidade de Tacoma em Washington, à península de Kitsap (FUNG, 1993).

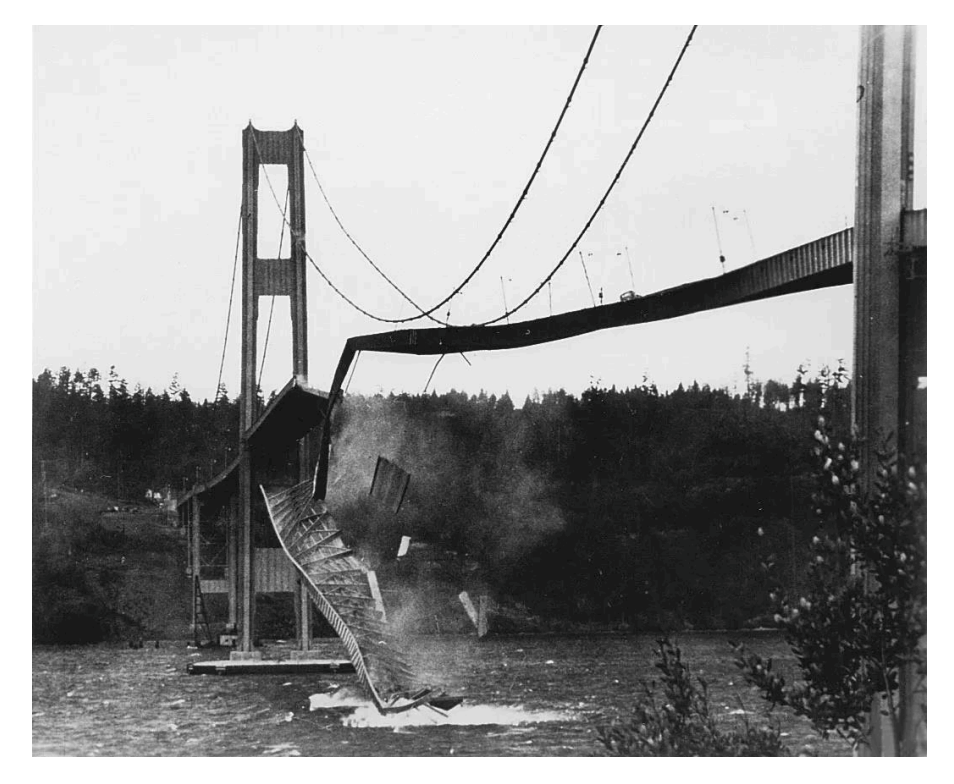

**Figura 3 – Colapso da ponte de Tacoma Narrows, 7 de novembro de 1940**

**Fonte: F. B. Farquharson (1940)** *apud* **Fung (1993).**

A ponte possuía uma estrutura suspensa, com um vão central de 850 metros e dois vãos laterais de 335 metros cada, com uma largura de aproximadamente 12 metros e com a estrutura do reforçamento do tipo viga-placa. Oscilações verticais de amplitudes consideráveis foram observadas no momento que a ponte foi erguida, tais oscilações continuaram até sua queda, porém a estrutura não sofreu nenhum dano proveniente destas. Na manhã de 7 de novembro de 1940, quatro meses após a inauguração da ponte, fortes ventos provocaram um movimento de torção na região do vão central. Como resultado desta interação com um vento a 64 km/h, a frequência da oscilação diminuiu subitamente de 37 para 14 ciclos por minuto e a amplitude do movimento cresceu violentamente até a falha da estrutura (FUNG, 1993).

### <span id="page-23-0"></span>2.3 FENÔMENO DE *FLUTTER*

O *Flutter* é, sem dúvidas, o fenômeno aeroelástico mais importante e o mais difícil de se prever (COLLAR, 1978). Aqui será introduzido um tipo de *Flutter* utilizando uma seção típica e um modelo aerodinâmico de escoamento não-estacionário [\(Figura](#page-23-1)  [4\)](#page-23-1)*.* Para simplificação, foram definidas como as equações do movimento as equações [\(1\)](#page-23-2) e [\(2\)](#page-23-3) (DOWELL, 2015):

<span id="page-23-1"></span>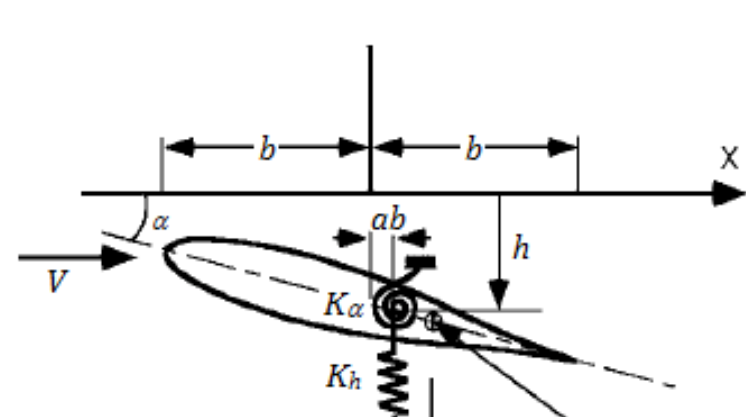

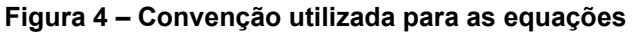

**Fonte: Nam, Kim e Weisshaar (2001) – adaptado pelo autor.**

$$
m\ddot{h} + K_h h + S_\alpha \ddot{\alpha} = -L \tag{1}
$$

<span id="page-23-3"></span><span id="page-23-2"></span>C.G.

$$
I_{\alpha}\ddot{\alpha} + S_{\alpha}\ddot{h} + K_{\alpha}\alpha = M \tag{2}
$$

onde tem-se como modelo aerodinâmico:

$$
L = qS\left(\frac{\partial C_L}{\partial h}h + \frac{\partial C_L}{\partial \alpha}\alpha\right)
$$
 (3)

$$
M = qSl\left(\frac{\partial C_m}{\partial h}h + \frac{\partial C_m}{\partial \alpha}\alpha\right)
$$
 (4)

Ao se aplicar o modelo aerodinâmico nas equações [\(1\)](#page-23-2) e [\(2\),](#page-23-3) tem-se as equações [\(5\)](#page-24-0) e [\(6\):](#page-24-1)

$$
m\ddot{h} + S_{\alpha}\ddot{\alpha} + K_{h}h + qS\left(\frac{\partial C_{L}}{\partial h}h + \frac{\partial C_{L}}{\partial \alpha}\alpha\right) = 0
$$
\n(5)

$$
I_{\alpha}\ddot{\alpha} + S_{\alpha}\ddot{h} + K_{\alpha}\alpha - qSl\left(\frac{\partial C_m}{\partial h}h + \frac{\partial C_m}{\partial \alpha}\alpha\right) = 0
$$
 (6)

As soluções do sistema de equações representados por [\(5\)](#page-24-0) e [\(6\)](#page-24-1) são da forma apresentada em [\(7\)](#page-24-2) e [\(8\):](#page-24-3)

<span id="page-24-1"></span><span id="page-24-0"></span>
$$
h = \bar{h}e^{pt} \tag{7}
$$

<span id="page-24-3"></span><span id="page-24-2"></span>
$$
\alpha = \bar{\alpha}e^{pt} \tag{8}
$$

Os valores de *p* representam o comportamento do sistema aeroelástico e são fruto da solução de um problema de autovalor, associado às equações [\(5\)](#page-24-0) e [\(6\).](#page-24-1) A fim de investigar a estabilidade do sistema, analisa-se o valor de *p*. Se a parte real de qualquer valor de *p* é positiva, o movimento irá divergir exponencialmente com o tempo, definindo a seção típica como instável. Para determinar, substitui-se as equações [\(7\)](#page-24-2) e [\(8\)](#page-24-3) em [\(5\)](#page-24-0) e [\(6\).](#page-24-1) Assim, utilizando-se a notação matricial, tem-se:

$$
\begin{bmatrix} [mp^2 + K_h] + qS\left(\frac{\partial C_L}{\partial h}\right) & S_\alpha p^2 + qS\left(\frac{\partial C_L}{\partial \alpha}\right) \\ S_\alpha p^2 - qSl\left(\frac{\partial C_m}{\partial h}\right) & I_\alpha p^2 + K_\alpha - qSI\left(\frac{\partial C_m}{\partial \alpha}\right) \end{bmatrix} \begin{Bmatrix} \bar{h}e^{pt} \\ \bar{\alpha}e^{pt} \end{Bmatrix} = \begin{Bmatrix} 0 \\ 0 \end{Bmatrix}
$$
 (9)

Transforma-se a equação [\(9\)](#page-24-4) em adimensional por meio da divisão da primeira linha por (*mb*) e da segunda linha por (*mb<sup>2</sup>* ) e sabendo que:

<span id="page-24-4"></span>
$$
K_h = m\omega_h^2 \tag{10}
$$

$$
K_{\alpha} = I_{\alpha} \omega_{\alpha}^2 \tag{11}
$$

$$
S_{\alpha} = mx_{\theta} \tag{12}
$$

$$
I_{\alpha} = mr_{\theta}^2 \tag{13}
$$

substituindo, tem-se:

$$
\begin{bmatrix} [p^2 + \omega_h^2] + \frac{q}{m} \frac{\partial}{\partial} \frac{\partial C_L}{\partial \left(\frac{h}{b}\right)} & x_\theta p^2 + \frac{q}{m} \frac{\partial}{\partial} \frac{\partial C_L}{\partial \alpha} \\ x_\theta p^2 - \frac{q}{m} \frac{\partial}{\partial} \frac{l}{b} \frac{\partial C_m}{\partial \left(\frac{h}{b}\right)} & r_\theta^2 p^2 + r_\theta^2 \omega_\alpha^2 - \frac{q}{m} \frac{\partial}{\partial} \frac{l}{b} \frac{\partial C_m}{\partial \alpha} \end{bmatrix} \begin{Bmatrix} \bar{h}/b \\ \bar{\alpha} \end{Bmatrix} = \begin{Bmatrix} 0 \\ 0 \end{Bmatrix}
$$
(14)

Rearranjando os termos, tem-se:

$$
\begin{bmatrix} \omega_h^2 & 0 \\ 0 & r_\theta^2 \omega_\alpha^2 \end{bmatrix} \left\{ \frac{\bar{h}/b}{\bar{\alpha}} \right\} = \begin{bmatrix} -p^2 - \frac{q}{m} \frac{S}{b} \frac{\partial C_L}{\partial \left( \frac{h}{b} \right)} & -x_\theta p^2 - \frac{q}{m} \frac{S}{b} \frac{\partial C_L}{\partial \alpha} \\ -x_\theta p^2 + \frac{q}{m} \frac{S}{b} \frac{l}{b} \frac{\partial C_m}{\partial \left( \frac{h}{b} \right)} & -r_\theta^2 p^2 + \frac{q}{m} \frac{S}{b} \frac{l}{b} \frac{\partial C_m}{\partial \alpha} \end{bmatrix} \left\{ \frac{\bar{h}/b}{\bar{\alpha}} \right\} \tag{15}
$$

Há diversos métodos para solucionar os problemas de *Flutter*. O método escolhido e utilizado neste trabalho é o método V-g (NAM, KIM e WEISSHAAR, 2001). Admitindo que:

<span id="page-25-0"></span>
$$
p = i\omega \tag{16}
$$

<span id="page-25-1"></span>
$$
\Omega^2 = \frac{\omega^2}{\omega_\alpha^2} \tag{17}
$$

reescreve-se a equação [\(15\)](#page-25-0) para a seguinte forma matricial:

$$
\left[K_{ij}\right] \left\{\frac{\bar{h}/b}{\bar{\alpha}}\right\} = \Omega^2 \left[A_{ij} + M_{ij}\right] \left\{\frac{\bar{h}/b}{\bar{\alpha}}\right\} \tag{18}
$$

O método V-g assume inicialmente um valor para o amortecimento estrutural artificial, *g*:

$$
[K_{ij}] = (1 + ig)[K_{ij}] \tag{19}
$$

Esse amortecimento artificial indica o amortecimento requerido para o movimento harmônico. Os autovalores da equação do movimento representam um ponto limite para que tenha a ocorrência de *Flutter*, que ocorre caso o valor correspondente de *g* seja igual ao seu valor assumido. Para dada frequência reduzida:

$$
k = \frac{\omega b}{V} \tag{20}
$$

Define-se um problema de autovalor de números complexos:

$$
\frac{(1+ig)}{\Omega^2} [K_{ij}] \left\{ \frac{\bar{h}/b}{\bar{\alpha}} \right\} = [A_{ij} + M_{ij}] \left\{ \frac{\bar{h}/b}{\bar{\alpha}} \right\} \tag{21}
$$

cujo autovalor pode ser definido por:

$$
\lambda = \frac{(1 + ig)}{\Omega^2} = \lambda_{Re} + i\lambda_{Im} \tag{22}
$$

A partir desse autovalor, tem-se:

$$
\frac{1}{\lambda_{Re}} = \frac{\omega_i^2}{\omega_\theta^2} \tag{23}
$$

$$
g = \frac{\lambda_{Im}}{\lambda_{Re}}\tag{24}
$$

O problema de autovalores com números complexos é resolvido iniciando com altos valores de *k* e reduzindo o mesmo de forma iterativa, até que a velocidade de *Flutter* seja encontrada. Caso não haja nenhum amortecimento estrutural no sistema, quando o amortecimento artificial, *g*, for positivo, o *Flutter* ocorrerá.

A partir dos resultados obtidos pelo método V-g, é possível gerar os diagramas *Vgf*, que permitem observar o comportamento aeroelástico da seção típica e identificar a velocidade de *Flutter*.

Dentre os comportamentos conhecidos para *Flutter*, tem-se dois casos característicos:

• O caso de *Hump Mode*, representado pela curva 1 [\(Figura 5\)](#page-27-0), onde a instabilidade do sistema é menos crítica e possui mais chances de ser suprimida;

• O caso explosivo, representado pela curva 4 [\(Figura 5\)](#page-27-0), onde a instabilidade do sistema é crítica e cresce exponencialmente.

Segundo as normas, entre os comportamentos típicos, o que requer mais atenção, para a operação ou certificação da aeronave, é o caso de *Flutter* explosivo. Já o comportamento de *Hump Mode*, para os casos nos quais a estrutura dissipa o fenômeno, ele não é considerado crítico para *Flutter*. Para a certificação da aeronave, nenhum modo de vibração deve cruzar a linha de g=0 (instável) abaixo da V<sub>D</sub>, e não deve exceder g=0,03 abaixo de 1,15  $V_D$  conforme circular consultiva de substituição da categoria de estabilidade aeroelástica de transporte (AC 25.629-1B, 27 de outubro, 2014).

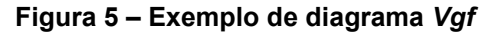

<span id="page-27-0"></span>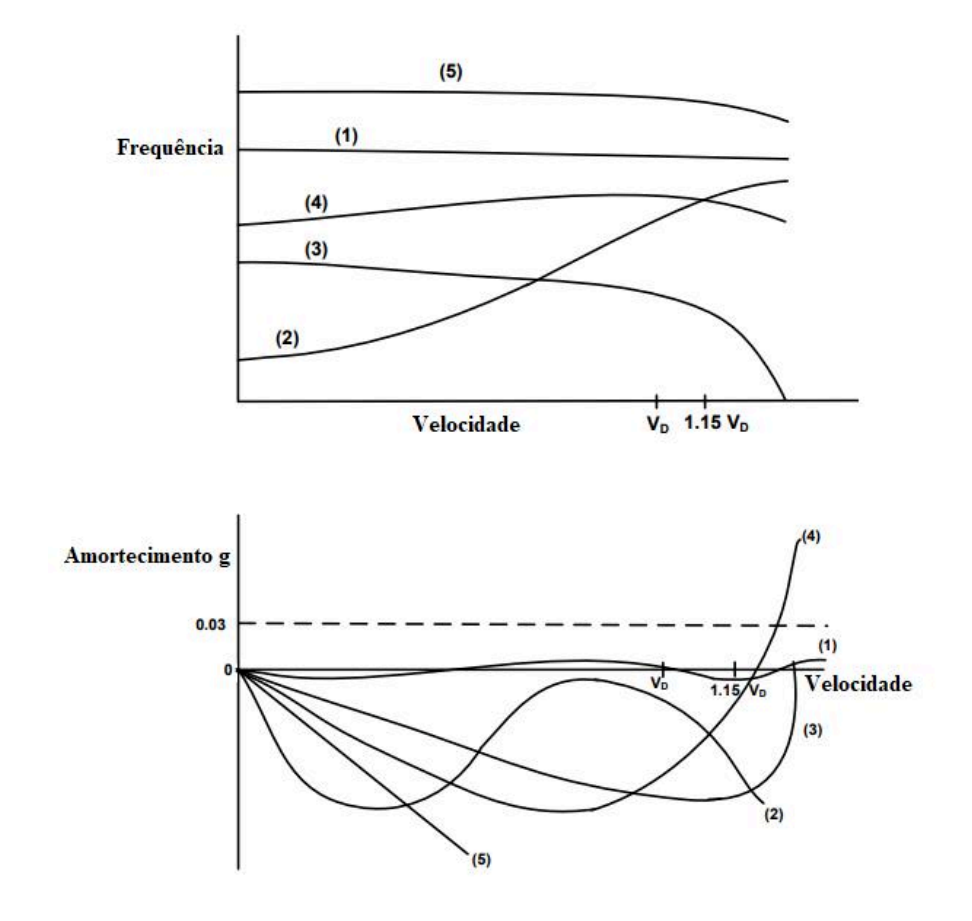

**Fonte: AC 25.629-1B (2014) – adaptado pelo autor.**

#### <span id="page-28-0"></span>**3 METODOLOGIA**

O presente trabalho é o desenvolvimento de uma metodologia para análise de *Flutter*, através do método V-g, utilizando análises de *CFD* para a definição das matrizes aerodinâmicas da equação [\(18\).](#page-25-1) A metodologia será inicialmente aplicada no perfil NACA64A010 em regime subsônico, o qual possui resultados conhecidos na literatura, para ser realizada uma avaliação e validação.

O modelo Mavric, desenvolvido pela *NASA*, foi testado em túnel de vento, com o objetivo de obter dados experimentais adequados para validação dos resultados de Aeroelasticidade computacionais, em faixas do regime transônico. Este modelo será utilizado no presente trabalho para uma avaliação dos resultados obtidos com a metodologia, para o regime transônico (EDWARDS et al*.*, 2001). Os cálculos serão feitos por métodos analíticos e simulações computacionais. Serão desenvolvidas as sequintes etapas:

- a) Criação do código para o método V-g em *Python*, para a resolução dos problemas de autovalores. Este código originará os resultados que construirão os diagramas *Vgf*;
- b) Definição dos códigos para as análises de *CFD*, considerando dois casos não-estacionários. No primeiro, o perfil oscilará em um movimento de *Plunge* com um deslocamento vertical *h*, no segundo o perfil oscilará em um movimento de *Pitch* com um deslocamento angular *α*;
- c) Avaliação da metodologia com o perfil NACA64A010 no regime subsônico, onde duas maneiras distintas de se obter os valores para a matriz aerodinâmica serão comparadas: a primeira é analítica, gerada através da função de Theodorsen; e a segunda é através de simulações aerodinâmicas não-estacionárias, utilizando o *software* livre SU2;
- d) Análise de elementos finitos, para a obtenção das linhas nodais e frequências dos modos de torção e flexão do modelo Mavric. Esses resultados serão utilizados na definição da seção típica para as análises de *CFD*. Para a análise de elementos finitos foi utilizado o *software* Femap;

e) Implementação da metodologia no perfil SC2-0409p5, que foi desenvolvido para representar o modelo Mavric, de forma a avaliar a metodologia no regime transônico. Para a criação da malha da seção típica foi utilizado o *software ICEM CFD*.

#### <span id="page-30-1"></span>**4 DESENVOLVIMENTO**

#### <span id="page-30-2"></span>4.1 CRIAÇÃO DO CÓDIGO EM *PYTHON* PARA O MÉTODO V-G

As equações desenvolvidas anteriormente, onde apresentou-se a solução para um problema de estabilidade aeroelástica numa seção típica, foram adaptadas de um código em Matlab, apresentado por Nam, Kim e Weisshaar (2001), para um código em *Python*. A matriz aerodinâmica *Aij*, da equação [\(18\),](#page-25-1) na versão original do código em Matlab, é desenvolvida internamente utilizando a função de Theodorsen, (THEODORSEN, 1949). Esta função é representada pela equação [\(25\):](#page-30-3)

<span id="page-30-3"></span>
$$
C(k) = \frac{H_1^{(2)}(k)}{H_1^{(2)}(k) + iH_0^{(2)}(k)}
$$
(25)

Para o código adaptado em *Python*, encontrado no apêndice A, a matriz aerodinâmica será obtida por meio de uma transformada de Fourier dos coeficientes de sustentação e momento, obtidos das simulações não-estacionárias. As simulações serão realizadas para valores preestabelecidos de frequências reduzidas, os quais foram determinados através de uma comparação dos resultados fornecidos pelos dois códigos. Dessa forma, estabeleceram-se os seguintes valores, *k= [0,01; 0,02; 0,03; 0,05; 0,07; 0,09; 0,12; 0,16; 0,20; 0,25; 0,30; 0,40; 0,50; 0,70; 1,00; 1,50; 2,00]*.

<span id="page-30-0"></span>Para a solução do problema de estabilidade aeroelástica, os dados de entrada representados na [Tabela 1](#page-30-0) são requeridos para ambos os códigos.

| Unidade |        |
|---------|--------|
| m       |        |
| m       |        |
|         |        |
| rad/s   |        |
| rad/s   |        |
|         |        |
|         | $\sim$ |

**Tabela 1 – Dados de entrada para a solução de estabilidade aeroelástica**

**Fonte: Elaborado pelo autor.**

### <span id="page-31-0"></span>4.2 DEFINIÇÃO DOS PARÂMETROS PARA ANÁLISE DE *CFD*

<span id="page-31-1"></span>Para as análises de *CFD* serão simulados dois casos de movimentos distintos, conforme representados na [Figura 6:](#page-31-1)

**Figura 6 – Definição dos movimentos de** *Plunge* **e** *Pitch*

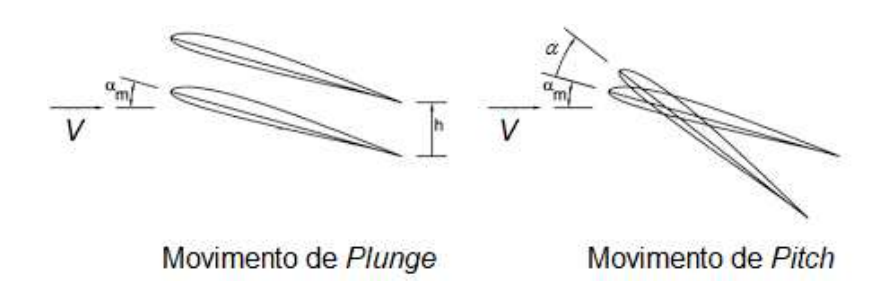

**Fonte: McGowan et al***.* **(2011) – adaptado pelo autor.**

Na figura, apresenta-se um perfil com um ângulo de ataque, representado por *αm* e deslocamentos vertical e angular, representados por *h* e *α*, respectivamente (MCGOWAN et al*.*, 2011). Os resultados para ambos os casos darão origem a uma amplitude num movimento senoidal, que varia de acordo com a sua frequência angular. A frequência angular do movimento será calculada para cada valor de frequência reduzida, conforme demonstra a equação [\(26\):](#page-31-2)

<span id="page-31-2"></span>
$$
k_{\Omega} = \frac{Vk}{b} \tag{26}
$$

Para as simulações de cada valor de frequência angular, os valores de passo no tempo e o tempo máximo de simulação precisarão ser calculados, conforme demonstram as equações [\(27\)](#page-31-3) e [\(28\):](#page-31-4)

<span id="page-31-3"></span>
$$
t_s = \frac{2\pi}{k_a n} \tag{27}
$$

<span id="page-31-4"></span>
$$
M_t = \frac{2\pi}{k_{\Omega}} N \tag{28}
$$

Conforme descrito anteriormente, as simulações serão realizadas para dois regimes de escoamento, subsônico e transônico. Foi definido que para o regime

subsônico, a solução seria do tipo Euler, sem modelo de turbulência e com um fluxo do tipo incompressível (HIRSCH, 2007). Para a solução no regime transônico, utilizouse RANS (Reynolds-averaged Navier–Stokes) considerando um modelo de turbulência SA (Spalart-Allmaras), com um fluxo do tipo compressível (NATIONAL AERONAUTICS AND SPACE ADMINISTRATION, 2023). Os códigos utilizados para as simulações em cada regime podem ser encontrados no apêndice B.

## <span id="page-32-0"></span>4.3 AVALIAÇÃO DA METODOLOGIA COM O PERFIL NACA64A010

## <span id="page-32-1"></span>**4.3.1 Definição dos parâmetros para o regime subsônico**

Após a definição dos códigos para o método V-g e dos códigos para as análises de *CFD* a serem realizadas, partiu-se para uma implementação para o regime subsônico. Para a representação do perfil utilizado no estudo de Nam, Kim e Weisshaar (2001) foi escolhido o perfil NACA64A010 por ser um perfil simétrico de baixa espessura, cuja malha utilizada nas análises foi retirada dos arquivos disponibilizados gratuitamente dentro do *software* livre SU2 [\(Figura 7\)](#page-32-2). A fronteira externa da malha situa-se numa distância equivalente a 40 cordas do centro do perfil.

<span id="page-32-2"></span>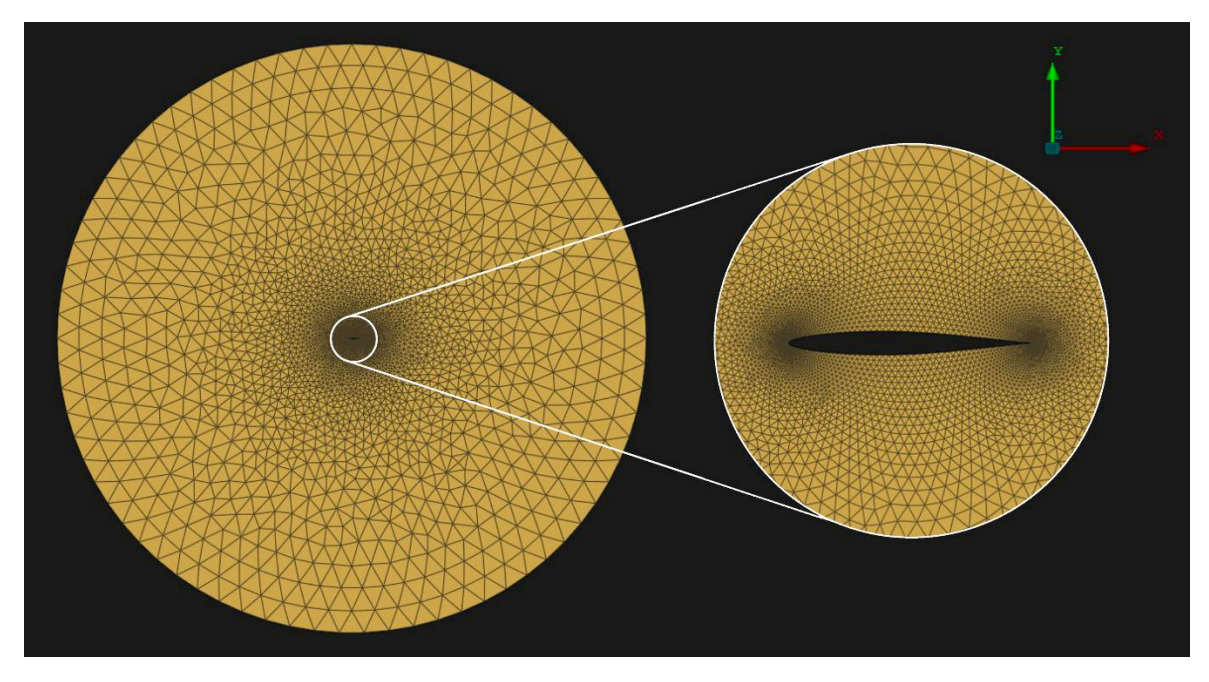

#### **Figura 7 – Malha do perfil NACA64A010**

**Fonte: Elaborado pelo autor.**

A malha é mais refinada na região do bordo de ataque e do bordo de fuga do perfil, conforme exemplifica a [Figura 8.](#page-33-0) A finalidade desse refinamento na malha é a de se capturar, com uma maior precisão, os efeitos aerodinâmicos nas regiões onde se espera uma maior variação de parâmetros do escoamento (FERZIGER e PERIĆ, 2002).

<span id="page-33-0"></span>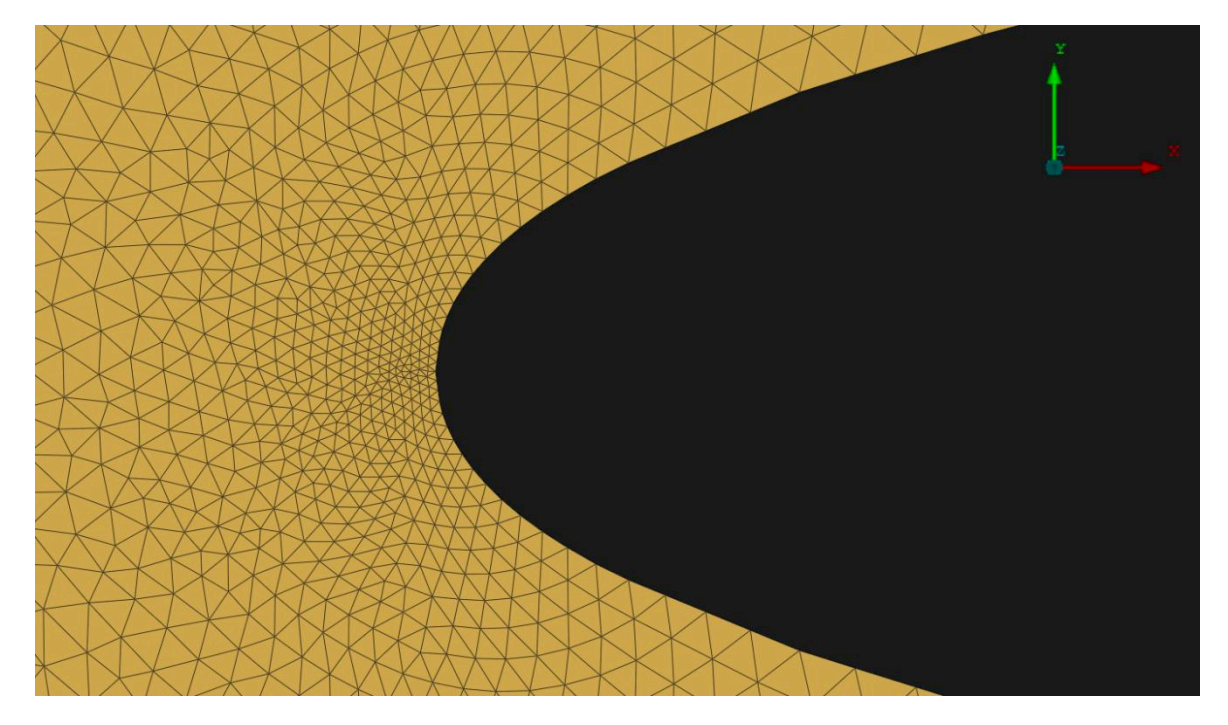

**Figura 8 – Malha no bordo de ataque do perfil NACA64A010**

**Fonte: Elaborado pelo autor.**

Os dados utilizados para a avaliação da metodologia foram retirados do livro de Nam, Kim e Weisshaar (2001). Os valores de amplitude do movimento e velocidade do escoamento foram escolhidos de forma arbitrária, enquanto o número de períodos e de passos por período para as simulações foram determinados de forma interativa, variando seus valores até que os resultados das simulações convergissem.

Todos os dados utilizados tanto para as simulações de *CFD* quanto para os cálculos do método V-g estão representados na

[Tabela 2,](#page-34-2) onde o valor da origem do movimento *M0*, referente ao sistema de coordenada da malha (utilizado para a simulação do caso de oscilação em Pitch), foi determinado pela equação [\(29\).](#page-33-1)

<span id="page-33-1"></span>
$$
M_0 = (a+1)b \tag{29}
$$

<span id="page-34-2"></span><span id="page-34-0"></span>

| Dado             | Valor          | Unidade            |
|------------------|----------------|--------------------|
| $X\theta$        | 0,2            | m                  |
| $r_{\theta}$     | 0,5            | m                  |
| $\mu$            | 20             |                    |
| $\omega_h$       | 0,6            | rad/s              |
| $\omega$ a       | $\overline{2}$ | rad/s              |
| $\boldsymbol{a}$ | $-0,1$         |                    |
| $\boldsymbol{n}$ | 100            | Passos por período |
| $\boldsymbol{N}$ | 5              | Períodos           |
| M <sub>0</sub>   | 45             | % da corda         |
| $\boldsymbol{h}$ | 0,2            | m                  |
| $\alpha$         | 0,5            | $\circ$            |
| V                | 100            | m/s                |
| $\rho$           | 1,225          | kg/m <sup>3</sup>  |
| l                | 1              | m                  |
| S                | 1              | m <sup>2</sup>     |

**Tabela 2 – Dados de entrada para o perfil NACA64A010**

**Fonte: Elaborado pelo autor.**

### <span id="page-34-1"></span>**4.3.2 Resultados para o regime subsônico**

Para o regime subsônico, foram realizadas ao todo 34 simulações, sendo simulado para cada movimento oscilatório, *Plunge* e *Pitch*, 17 valores de frequência reduzidas *k*.

Na [Figura 9,](#page-35-0) elaborada através do *software* Tecplot, é possível observar a distribuição do coeficiente de pressão em torno do perfil, para um caso de oscilação em *Pitch* na frequência reduzida de *k*=0,5. A partir da figura, é possível verificar que o perfil apresenta um comportamento característico para regime subsônico, observando-se uma variação suave do coeficiente de pressão e sem a presença de descontinuidade. Não foi constatada no estudo nenhuma influência significativa da discretização (malha) na distribuição de pressão.

<span id="page-35-0"></span>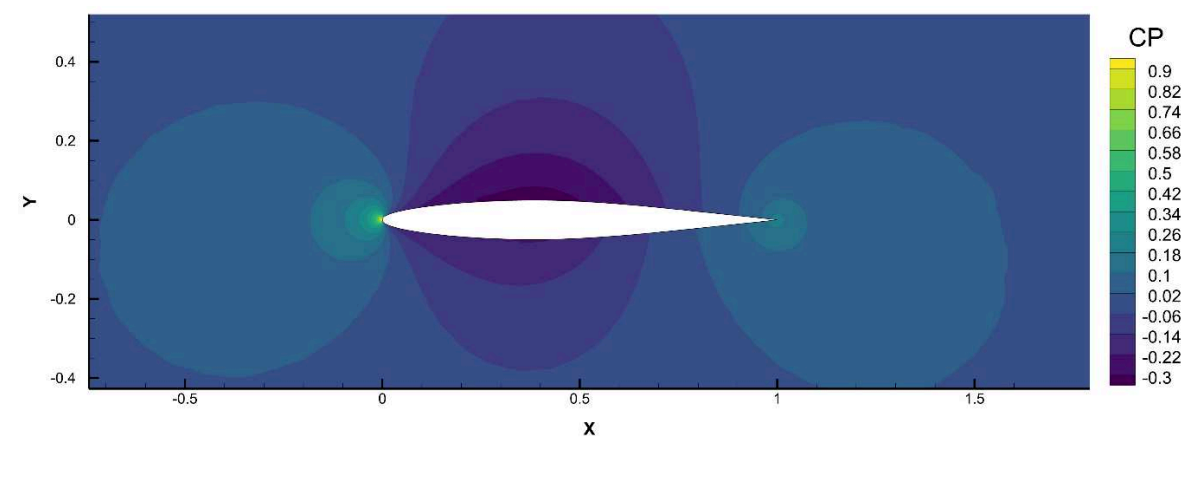

**Figura 9 – Distribuição do coeficiente de pressão em torno do perfil NACA64A010**

**Fonte: Elaborado pelo autor.**

<span id="page-35-1"></span>Na [Figura 10,](#page-35-1) é possível observar a convergência dos resultados dos coeficientes para um caso mais crítico (alto valor de frequência reduzida).

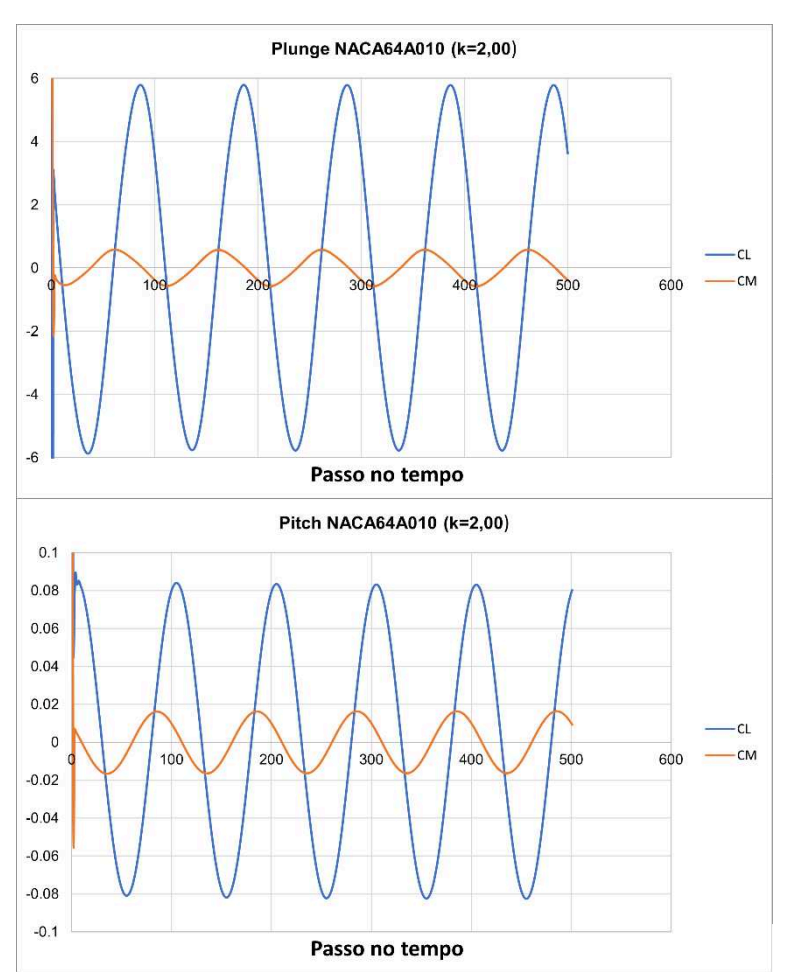

**Figura 10 – Convergência para** *k***=2,00 NACA64A010**

**Fonte: Elaborado pelo autor.**
A partir dos resultados das simulações para cada uma das frequências reduzidas, foi aplicada a transformada de Fourier nos valores dos coeficientes de sustentação e de momento. Os resultados desta operação alimentaram o código para o cálculo do diagrama *Vgf*, o qual foi comparado com o diagrama obtido pela função de Theodorsen (THEODORSEN, 1949), conforme demonstra a [Figura 11.](#page-36-0)

<span id="page-36-0"></span>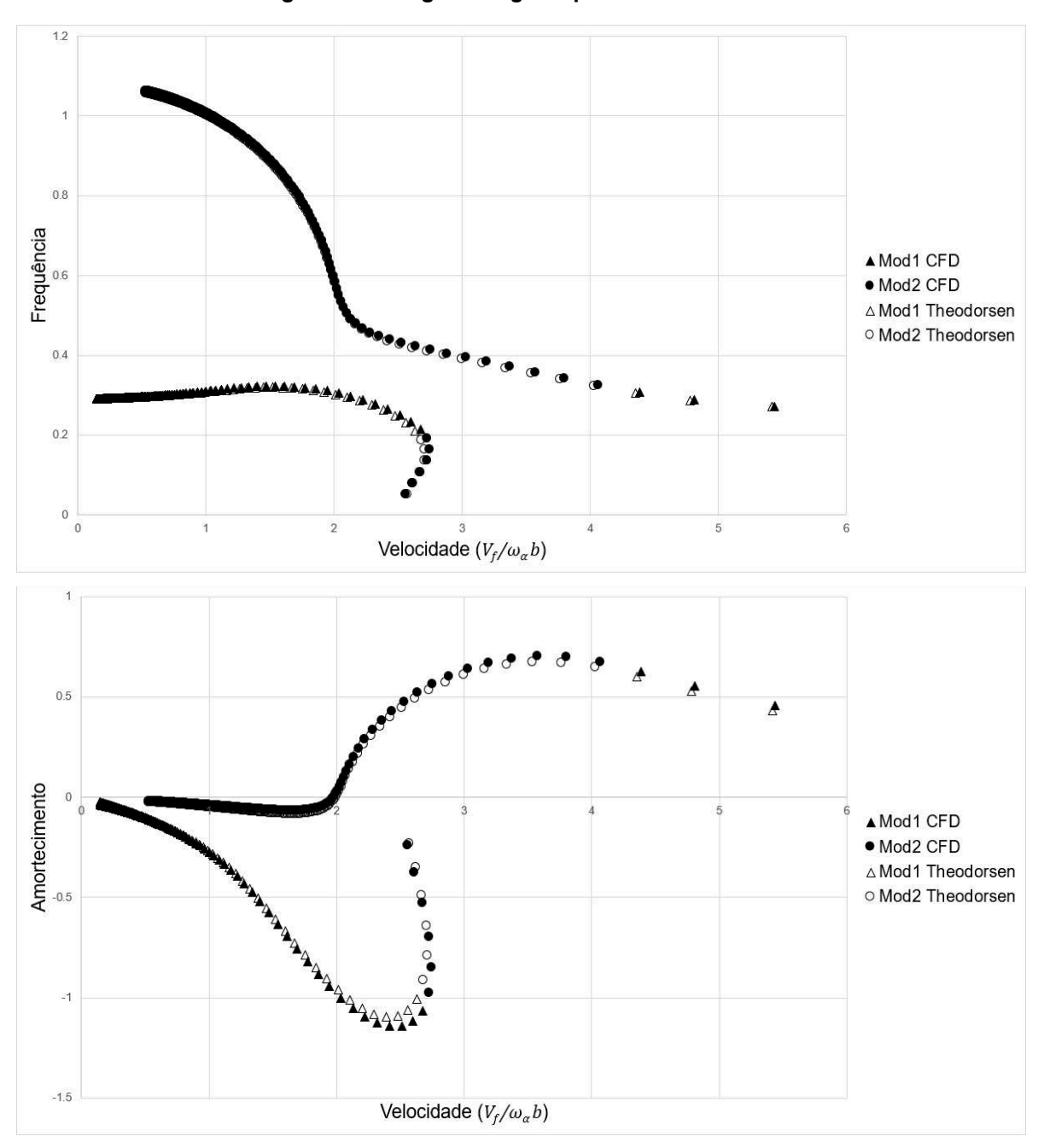

#### **Figura 11 – Diagrama** *Vgf* **do perfil NACA64A010**

**Fonte: Elaborado pelo autor.**

Comparando os diagramas é possível perceber que o método analítico e as simulações de *CFD* convergiram para o mesmo resultado.

# 4.4 ANÁLISE DE ELEMENTOS FINITOS

## **4.4.1 Definição dos parâmetros geométricos**

Através do estudo conduzido por Edwards et al*.* (2001), foram coletados os dados da geometria da asa a ser avaliada, representados na [Figura 12.](#page-37-0) A parte ilustrada na cor azul corresponde à geometria externa e está relacionada à madeira balsa, a qual forma o perfil aerodinâmico da asa. A espessura relativa do perfil é de 12,66% na raiz e 8,5% na ponta da asa.

<span id="page-37-0"></span>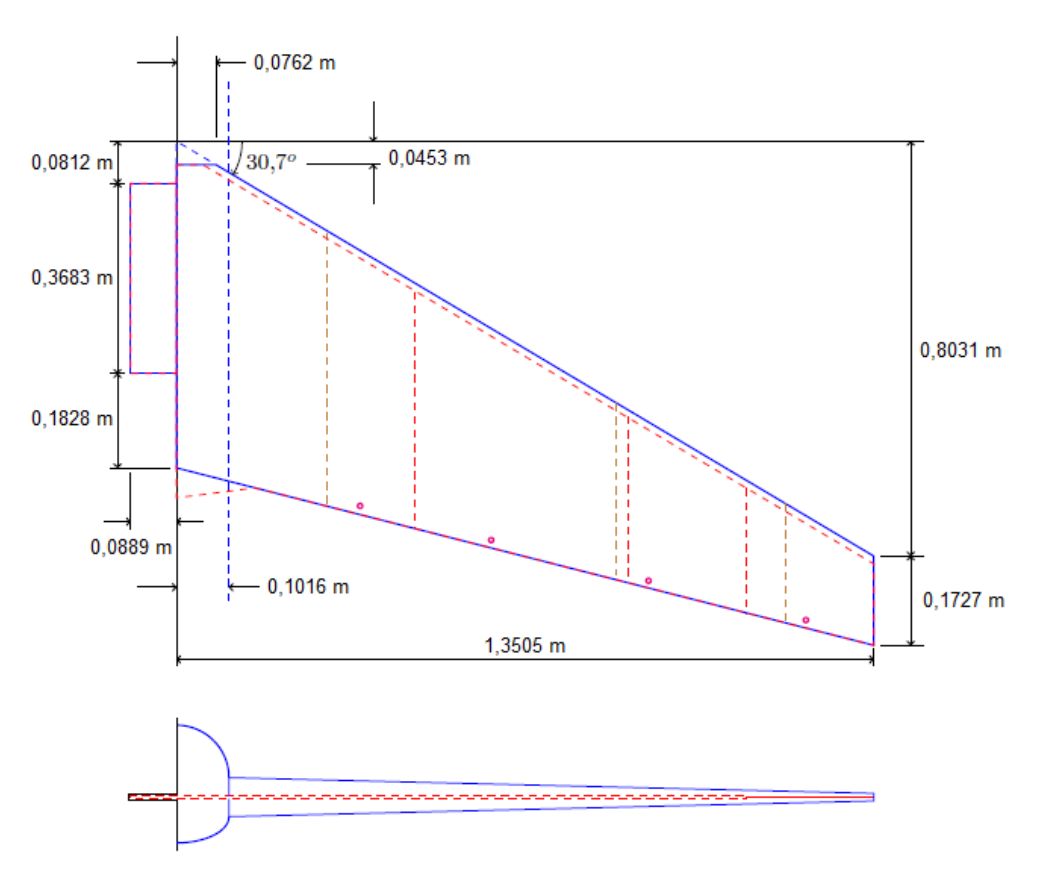

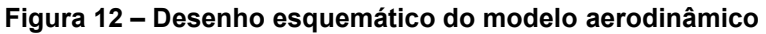

**Fonte: Elaborado pelo autor.**

Para a parte estrutural do modelo [\(Figura 13\)](#page-38-0), foi utilizado alumínio, porém no estudo realizado Edwards et al*.* (2001), a liga metálica empregada não foi revelada; dessa forma, foi assumida a liga AL-2024. Toda a região vermelha na figura corresponde à placa de alumínio que compõe a estrutura da asa. A espessura φ varia para cada região da placa, conforme demonstrado na [Figura 13.](#page-38-0)

<span id="page-38-0"></span>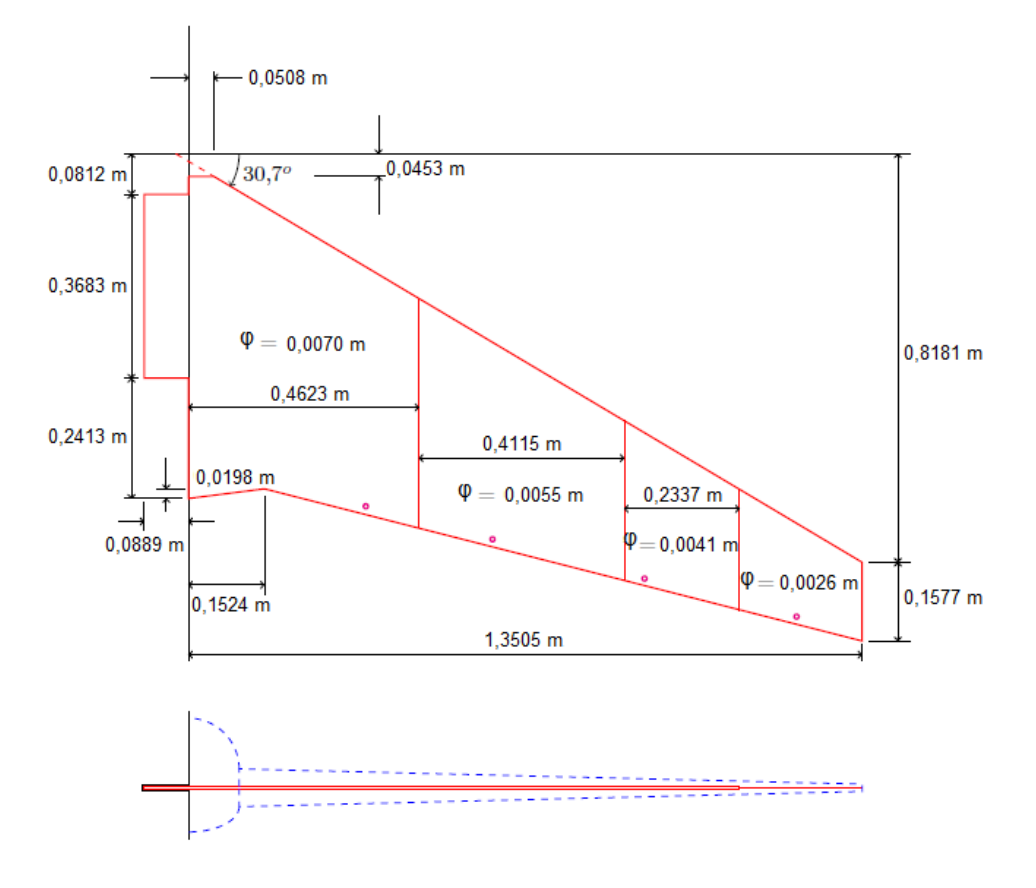

**Figura 13 – Desenho esquemático do modelo estrutural**

**Fonte: Elaborado pelo autor.**

# **4.4.2 Análise modal em Elementos Finitos**

Através do *software* Femap e com as partes aerodinâmicas e estruturais definidas, foi criado um modelo em elementos finitos cujas propriedades foram também obtidas dos estudos conduzidos por Edwards et al*.* (2001). A modelagem consistia num meio modelo, onde foram considerados o peniche, o revestimento de madeira balsa e a folha de alumínio. O meio modelo está apresentado na [Figura 14,](#page-39-0) na qual as cores representam espessuras e materiais distintos.

<span id="page-39-0"></span>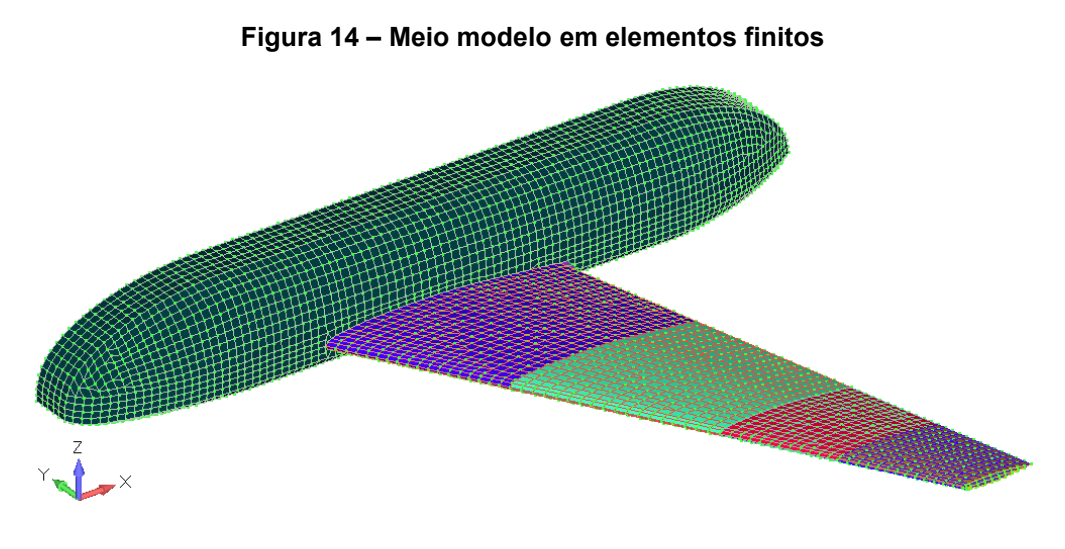

**Fonte: Elaborado pelo autor.**

[A Figura 15](#page-39-1) representa as três vistas desta asa sem o peniche, sendo composta apenas da folha de alumínio e do revestimento em madeira balsa.

<span id="page-39-1"></span>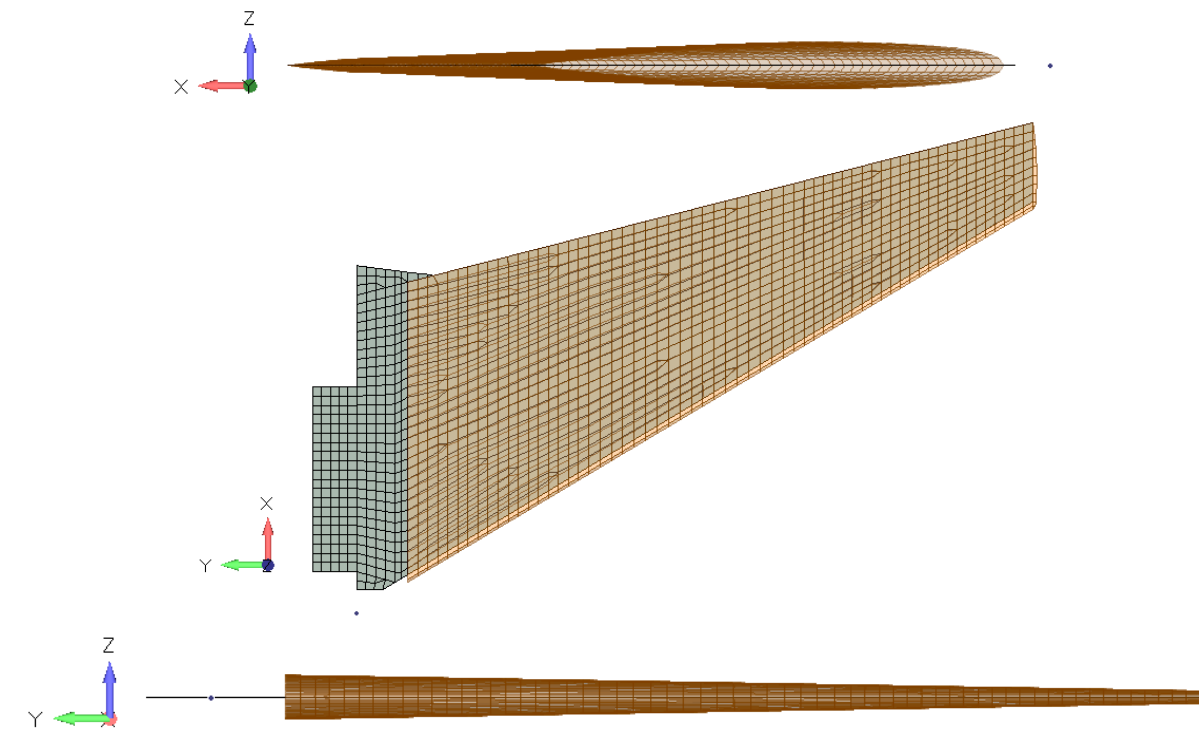

**Figura 15 – Asa com folha de alumínio e revestimento em madeira balsa**

**Fonte: Elaborado pelo autor.**

A análise modal realizada por Edwards et al*.* (2001), foi feita considerando apenas a folha de alumínio e com uma condição de contorno do tipo "*clamped*/morsa", conforme demonstra a [Figura 16.](#page-40-0)

<span id="page-40-0"></span>**Figura 16 – Modelo** *NASA* **para análise modal**

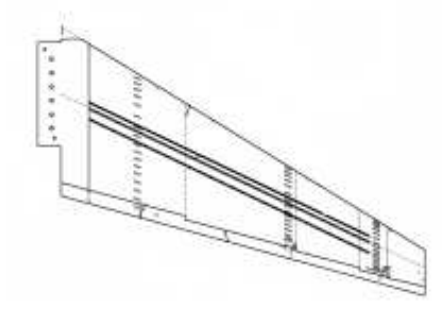

**Fonte: Edwards et al***.* **(2001) – adaptado pelo autor.**

Para manter a consistência e reproduzir os resultados obtidos pelo estudo, foi feita uma análise modal através da SOL103 do Nastran (MSC SOFTWARE CORPORATION, 2021), considerando também apenas a folha de alumínio. No entanto, ao aplicar a mesma condição de contorno descrita por Edwards et al*.* (2001), foram observadas divergências nos resultados. A fim de calibrar a condição de contorno com os dados disponíveis para a construção da folha de alumínio, foram testadas diversas configurações de distribuição de espessura (ao longo da corda), distribuição de massa (instrumentação aplicada à placa) e variação da condição de contorno (KWON e BANG, 2000). A configuração cujos resultados ficaram mais próximos do estudo em questão foi aquele em que apenas a condição de contorno foi variada, considerando engastamento apenas na linha da raiz do dente da folha de alumínio [\(Figura 17\)](#page-40-1).

<span id="page-40-1"></span>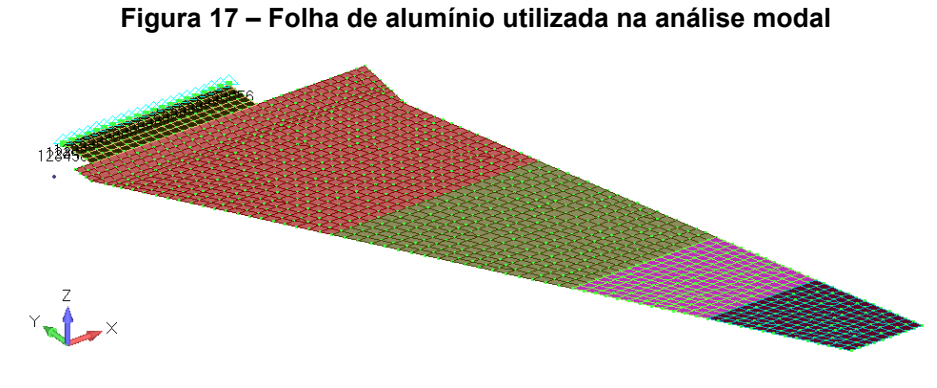

**Fonte: Elaborado pelo autor.**

Os resultados das análises modais do modelo em elementos finitos, foram comparados com os obtidos do estudo de Edwards et al*.* (2001), conforme demonstrado na [Tabela 3](#page-41-0) e na [Figura 18.](#page-41-1)

<span id="page-41-0"></span>

| <b>Modos</b> | <b>NASA Analítico</b> | <b>NASA Experimental</b> | Este trabalho |
|--------------|-----------------------|--------------------------|---------------|
|              | [Hz]                  | [Hz]                     | [Hz]          |
| 1º Flexão    | 4,08                  | 4,07                     | 4,00          |
| 2º Flexão    | 13,97                 | 14,04                    | 14,37         |
| 1º Torção    | 31,54                 | 31,76                    | 27,69         |
| 3º Flexão    | 31,99                 | 32,59                    | 31,67         |
| 2º Torção    | 58,11                 | 57,79                    | 56,73         |
| 4º Flexão    | 58,79                 | 61,89                    | 58,81         |
| 3º Torção    | 88,23                 | 90,87                    | 86,29         |
| 5º Flexão    | 92,21                 | 97,57                    | 92,19         |

**Tabela 3 – Frequências da análise modal do modelo Mavric**

<span id="page-41-1"></span>**ESTE TRABALHO NASA** in. 1º Flexão [4.08 Hz] 1º Flexão [4.00 Hz] ll 2º Flexão [13.97 Hz] 2º Flexão [14.37 Hz] 1º Torção [31.54 Hz] 1º Torção [27.69 Hz] 2º Torção [58.11 Hz] 2º Torção [58.11 Hz]

**Figura 18 – Formas modais e linhas nodais do modelo Mavric**

**Fonte: Elaborado pelo autor.**

## **4.4.3 Definição da seção típica**

<span id="page-42-0"></span>A partir dos resultados obtidos pelas análises modais, foi definida uma seção típica que representa o perfil utilizado no estudo de Edwards et al*.* (2001) nas análises de *CFD* para o regime transônico. A seção típica foi determinada pela região que contém o ponto de intersecção dado pela sobreposição das linhas nodais do 2º modo de flexão e do 1º modo de torção, ilustrado na [Figura 19.](#page-42-0)

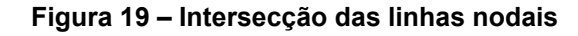

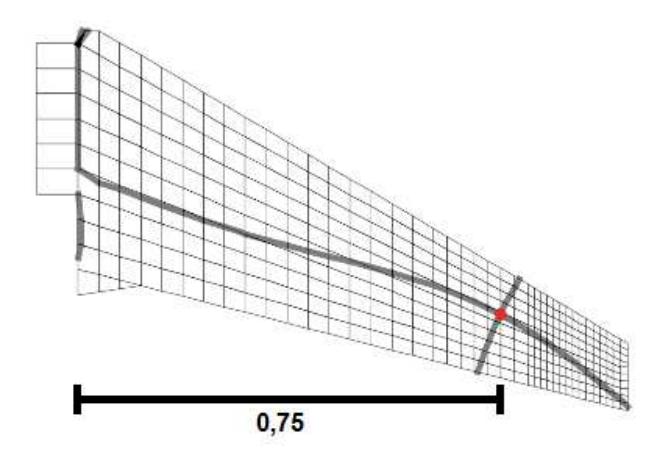

**Fonte: Elaborado pelo autor.**

Como citado anteriormente, a espessura relativa do perfil da asa varia em torno de sua envergadura: 12,66% na raiz e 8,5% na ponta da asa. Conforme demonstrado na figura anterior, a seção típica encontra-se a aproximadamente 75% da envergadura da asa; dessa forma, estimou-se a espessura relativa da seção típica em 9,5%.

Para a representação da geometria do perfil, foram escolhidos dois perfis supercríticos (característicos do regime transônico) com espessuras relativas de 6% e 10%. A partir destes perfis, foi realizada uma interpolação através do *software* XLFR5, para ajustar a espessura relativa do perfil para 9,5%. Assim, foi gerado o perfil denominado neste trabalho como SC2-0409p5 [\(Figura 20\)](#page-42-1).

**Figura 20 – Geometria do perfil SC2-0409p5**

<span id="page-42-1"></span>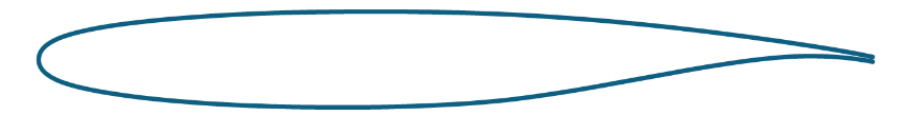

**Fonte: Elaborado pelo autor.**

# 4.5 IMPLEMENTAÇÃO DA METODOLOGIA NO MODELO MAVRIC

# **4.5.1 Criação da malha para o perfil SC2-0409p5**

A partir da geometria do perfil SC2-0409p5, foi gerada uma malha do tipo estruturada para as análises de *CFD* através do *software* ICEMCFD [\(Figura 21\)](#page-43-0). Ao se criar a malha foram adotados os seguintes dados:

- Altitude ao nível do mar (0m);
- Mach de referência de 0,8;
- Temperatura de 15C° ou 388,15 K;
- Pressão ao nível do mar (101,325 KPa);
- Velocidade do escoamento de 272,23 m/s.

A fronteira externa da malha situa-se numa distância equivalente a 50 cordas do centro do perfil.

<span id="page-43-0"></span>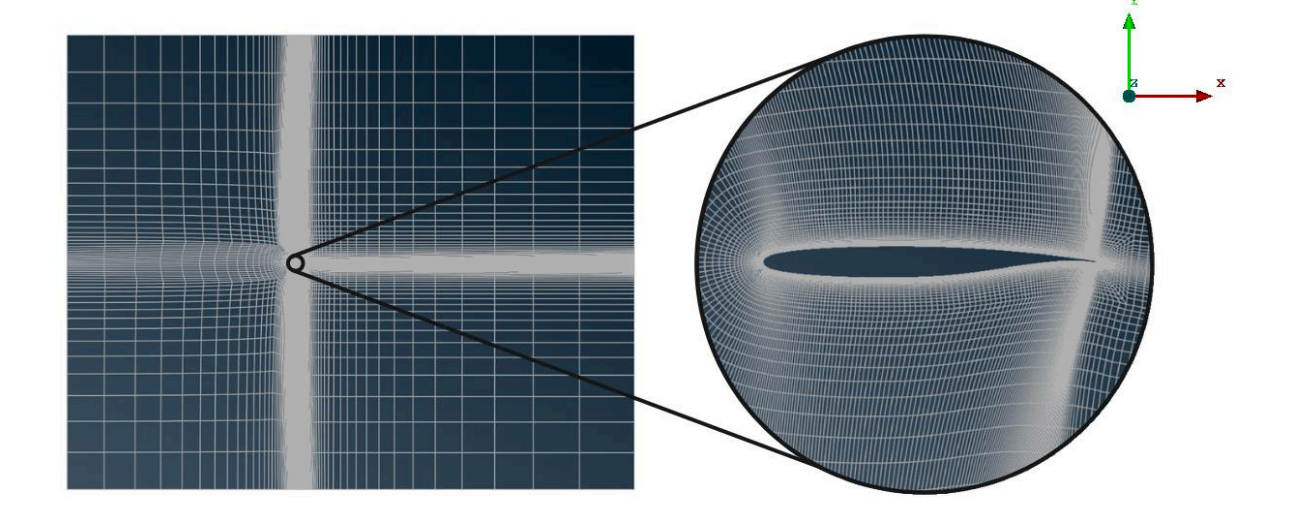

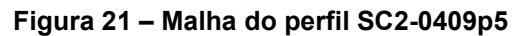

De maneira similar a malha do perfil NACA64A010, foram realizados refinamentos nas regiões onde se espera uma maior sensibilidade nos resultados do escoamento. As áreas a jusante e a montante do perfil foram refinadas para uma maior precisão nos gradientes de pressão. Já a área atrás do perfil foi refinada para observar os efeitos da esteira (FLETCHER, 1990). Por se tratar de uma malha estruturada, essas regiões foram refinadas da superfície do perfil até a fronteira externa da malha (FERZIGER e PERIĆ, 2002).

Neste caso, como o cálculo leva em consideração a presença de efeitos viscosos, há um refinamento da malha na região próxima à parede do perfil para a resolução adequada da camada limite, conforme demonstra a [Figura 22.](#page-44-0)

<span id="page-44-0"></span>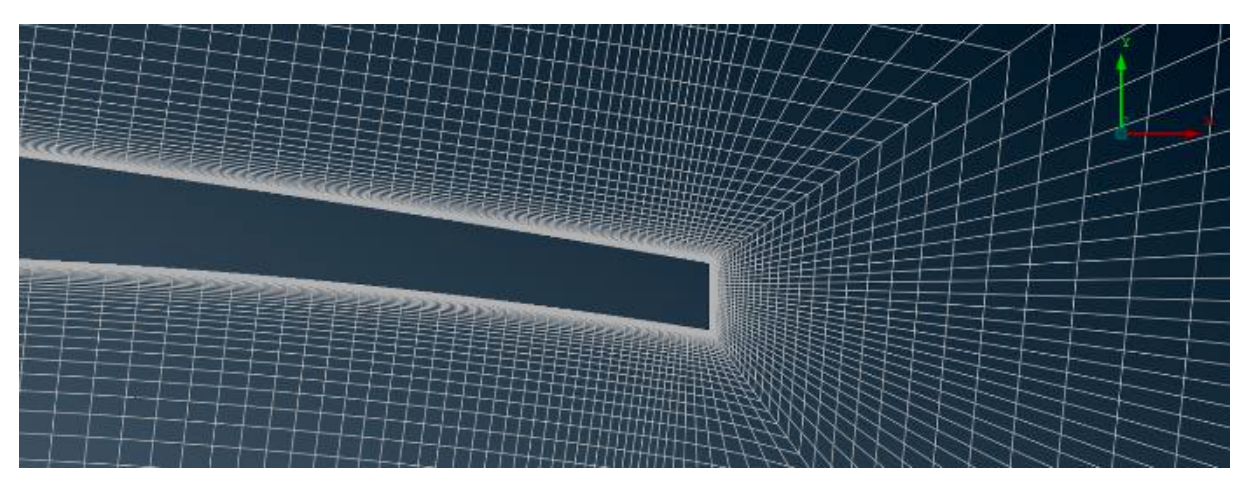

**Figura 22 – Refinamento na região próxima a parede do perfil**

**Fonte: Elaborado pelo autor.**

#### **4.5.2 Definição dos dados para o regime transônico**

Após a criação da malha os dados para as análises de *CFD*, foram calculados com base nas informações disponibilizadas no estudo de Edwards et al*.* (2001). Foi definido que, similarmente ao estudo, três números de Mach serão analisados *Ma= [0,80; 0,90; 0,95]*.

O túnel de vento *NASA Langley Transonic Dynamic Tunnel*, utilizado nas análises de Edwards et al*.* (2001) encontra-se na cidade de Hampton, no estado da Virginia (EUA), com uma elevação de 3,05m; dessa forma foi adotada como a temperatura de estagnação no túnel a temperatura padrão ao nível do mar. Com esses dados, foi calculada a temperatura no túnel para cada número de Mach.

$$
T = \frac{T_t}{1 + \left(\frac{\gamma - 1}{2}\right)M_a^2}
$$
 (30)

Com o valor da temperatura no túnel, foi calculada a velocidade do escoamento através das equações [\(31\)](#page-45-0) e [\(32\).](#page-45-1)

$$
V_s = \sqrt{\gamma RT} \tag{31}
$$

<span id="page-45-1"></span><span id="page-45-0"></span>
$$
V = V_s M_a \tag{32}
$$

Em seguida, pode-se obter o número de Reynolds por meio da equação [\(33\),](#page-45-2)

<span id="page-45-3"></span><span id="page-45-2"></span>
$$
Re = \frac{\rho V l}{\mu_{ar}} \tag{33}
$$

cujo valor da viscosidade do ar, pode ser calculado pela equação de Sutherland [\(34\).](#page-45-3)

$$
\mu_{ar} = \mu_0 \left(\frac{T}{T_0}\right)^{1,5} \left(\frac{T_0 + 110, 4}{T + 110, 4}\right) \tag{34}
$$

A origem do movimento *M0*, para as análises que oscilarão em *Pitch*, foi determinada pela intersecção das linhas nodais [\(Figura 19\)](#page-42-0), onde observa-se que o ponto de intersecção se encontra a aproximadamente 45% da corda. Dessa forma, é possível obter o parâmetro *a* (cuja convenção está demostrada na [Figura 4\)](#page-23-0) pela equação [\(29\).](#page-33-0)

A metodologia utilizada para a construção da asa no estudo de Edwards et al*.* (2001) possibilita a consideração de que haja uma distribuição de massa constante ao longo da corda; dessa forma, os valores que representam a distância até o centro de massa *xθ* e o raio de giração do perfil *rθ* podem ser calculados pelas equações [\(35\)](#page-46-0)  e [\(36\).](#page-46-1)

<span id="page-46-1"></span><span id="page-46-0"></span>
$$
x_{\theta} = -a \tag{35}
$$

$$
r_{\theta} = \sqrt{\frac{1}{3} + a^2} \tag{36}
$$

Conforme descrito no trabalho de Edwards et al*.* (2001), houve uma variação de pressão dinâmica nos ensaios. A fim de simular essas condições, o valor da razão de massa *μ* será variado até que a condição de *Flutter* seja encontrada.

Considerando que para o regime transônico existe uma maior sensibilidade nos resultados em relação ao regime subsônico, os valores para a amplitude do movimento foram redefinidos. Os valores de frequência angular do movimento, passo no tempo e tempo máximo de simulação serão calculados pelas equações [\(26\),](#page-31-0) [\(27\)](#page-31-1)  e [\(28\)](#page-31-2) respectivamente.

<span id="page-46-2"></span>Todos os dados utilizados nesta implementação estão representados pela [Tabela 4,](#page-46-2) enquanto os dados que foram calculados para cada número de Mach se encontram na [Tabela 5.](#page-47-0)

| Dado                  | Valor  | Unidade               |
|-----------------------|--------|-----------------------|
| $X\theta$             | 0,1    | m                     |
| $r_{\theta}$          | 0,58   | m                     |
| $\omega_h$            | 25,57  | rad/s                 |
| $\omega$ <sub>α</sub> | 237,25 | rad/s                 |
| a                     | $-0,1$ |                       |
| n                     | 1000   | Passos por<br>período |
| $\boldsymbol{N}$      | 40     | Períodos              |
| $M_{0}$               | 45     | % da corda            |
| h                     | 0,05   | m                     |
| $\alpha$              | 0,25   | $\circ$               |
| l                     | 1      | m                     |
| $\mathcal{S}$         | 1      | m <sup>2</sup>        |
| $\alpha_m$            | 0,6    | o                     |

**Tabela 4 – Dados gerais de entrada para o perfil SC2-0409p5**

<span id="page-47-0"></span>

| Eonto: Elaborado polo autor |            |            |              |                          |
|-----------------------------|------------|------------|--------------|--------------------------|
| Re                          | $3,01E+06$ | $2,38E+06$ | $1.93E + 06$ | $\overline{\phantom{0}}$ |
| т                           | 255,45     | 247,97     | 244,09       |                          |
| V                           | 256,32     | 284,11     | 297,53       | m/s                      |
| Dado                        | Mach 0.8   | Mach 0.9   | Mach 0.95    | Unidade                  |
|                             |            |            |              |                          |

**Tabela 5 – Dados para análise de** *CFD* **de cada número de Mach**

#### **5 RESULTADOS E DISCUSSÕES**

No regime transônico foram realizadas ao todo 102 simulações de *CFD*, sendo 34 casos para cada número de Mach.

A [Figura 23,](#page-48-0) elaborada através do *software* Tecplot, demonstra um caso de oscilação em *Pitch* para *k*=0,4 e *Ma*=0,9. Na figura é possível observar a distribuição do número de Mach em torno do perfil, onde pode-se constatar uma das principais características de escoamento transônico: a presença de dois regimes de escoamento ocorrendo simultaneamente em torno do perfil (subsônico, equivalente a *Ma* <1 e supersônico, equivalente a *Ma* ≥1).

Outra característica do escoamento transônico ilustrado na figura é o descolamento do escoamento na região de interação entra a onda de choque e a camada limite.

<span id="page-48-0"></span>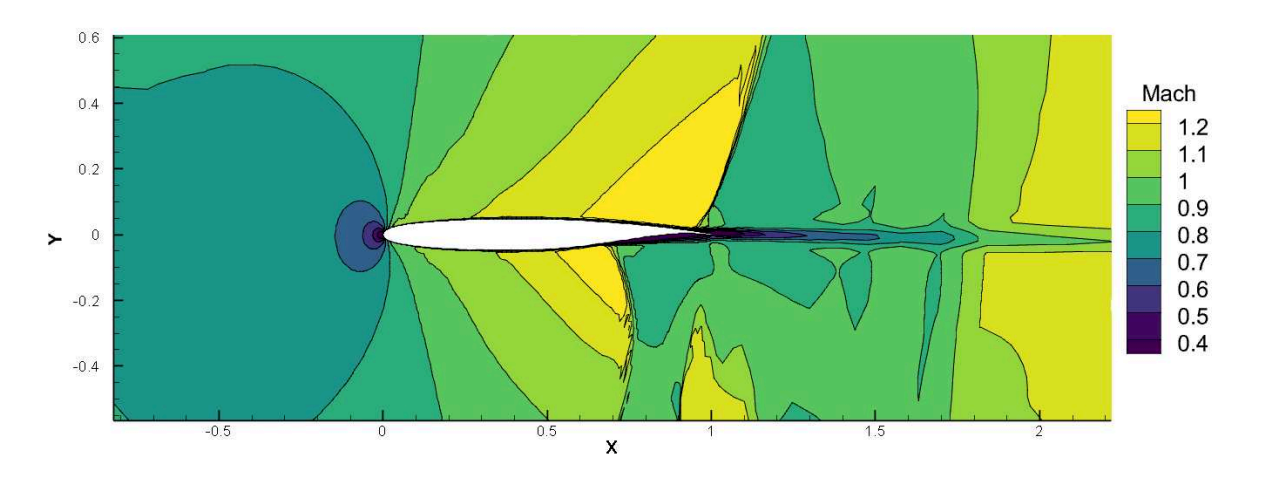

**Figura 23 – Distribuição do número de Mach em torno do perfil SC2-0409p5**

**Fonte: Elaborado pelo autor.**

Na [Figura 24,](#page-49-0) que ilustra a distribuição do coeficiente de pressão em torno do perfil para o mesmo caso de oscilação da figura anterior, é possível observar uma característica típica de escoamento supersônico (*Ma* ≥1), cujas perturbações se propagam em uma direção preferencial, definida pelo cone de Mach local. Desta forma as linhas de pressão constante ficam próximas de uma linha reta.

<span id="page-49-0"></span>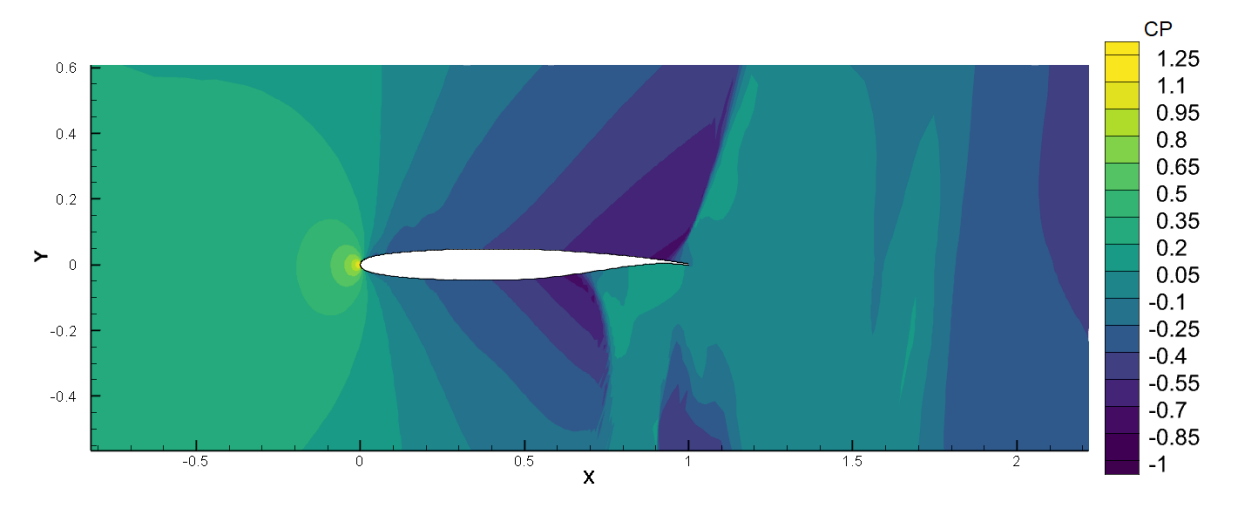

**Figura 24 – Distribuição do coeficiente de pressão em torno do perfil SC2-0409p5**

**Fonte: Elaborado pelo autor.**

No regime transônico a convergência para os valores dos coeficientes apresentou 2 tipos de comportamentos:

- Os resultados apresentam apenas uma amplitude visível nos valores dos coeficientes, de maneira similar aos resultados obtidos no regime subsônico (conforme exemplifica a [Figura 25\)](#page-50-0);
- Os resultados apresentam duas ou mais amplitudes visíveis nos valores de coeficientes, caracterizando assim um comportamento diferente do que foi observado no caso subsônico, indicando um comportamento não linear (conforme exemplifica a [Figura 26\)](#page-50-1).

Tais comportamentos apresentados na convergência dos coeficientes podem estar associados a algum acoplamento numérico devido a discretizações do valor de frequência reduzida *k* e da malha.

<span id="page-50-0"></span>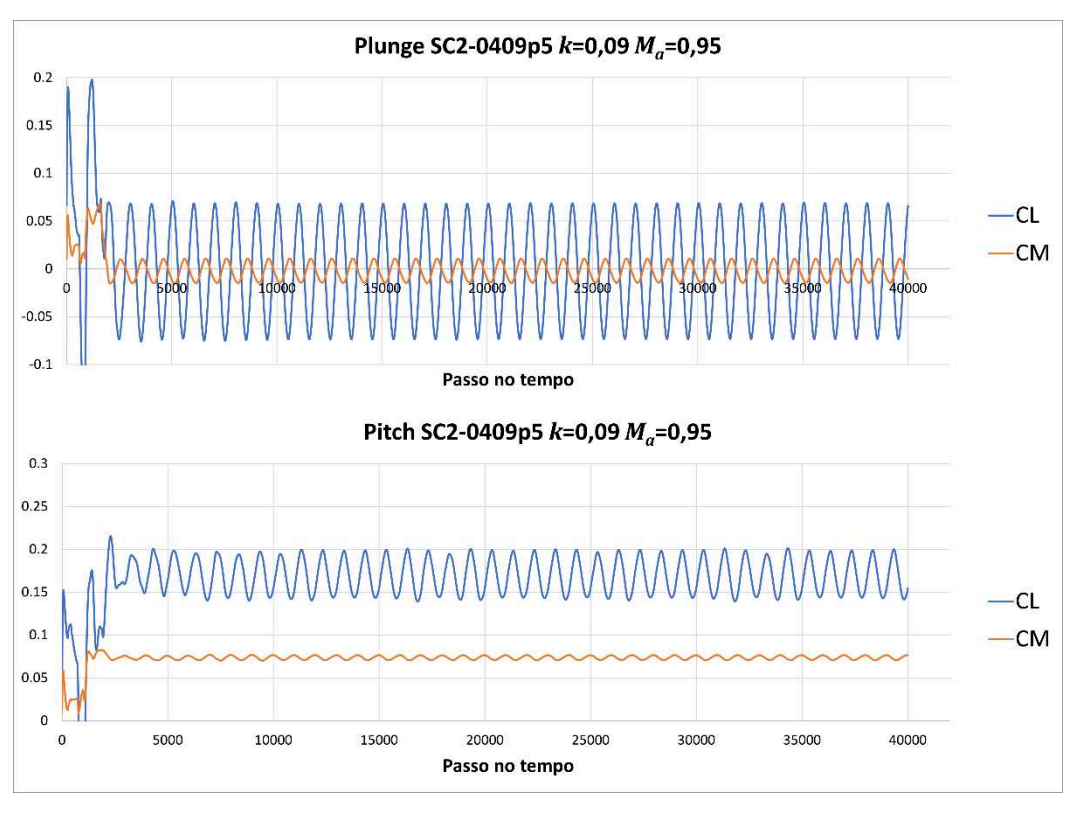

**Figura 25 – Convergência para** *k***=0,09 e** *Ma***=0,95 SC2-0409p5**

**Fonte: Elaborado pelo autor.**

<span id="page-50-1"></span>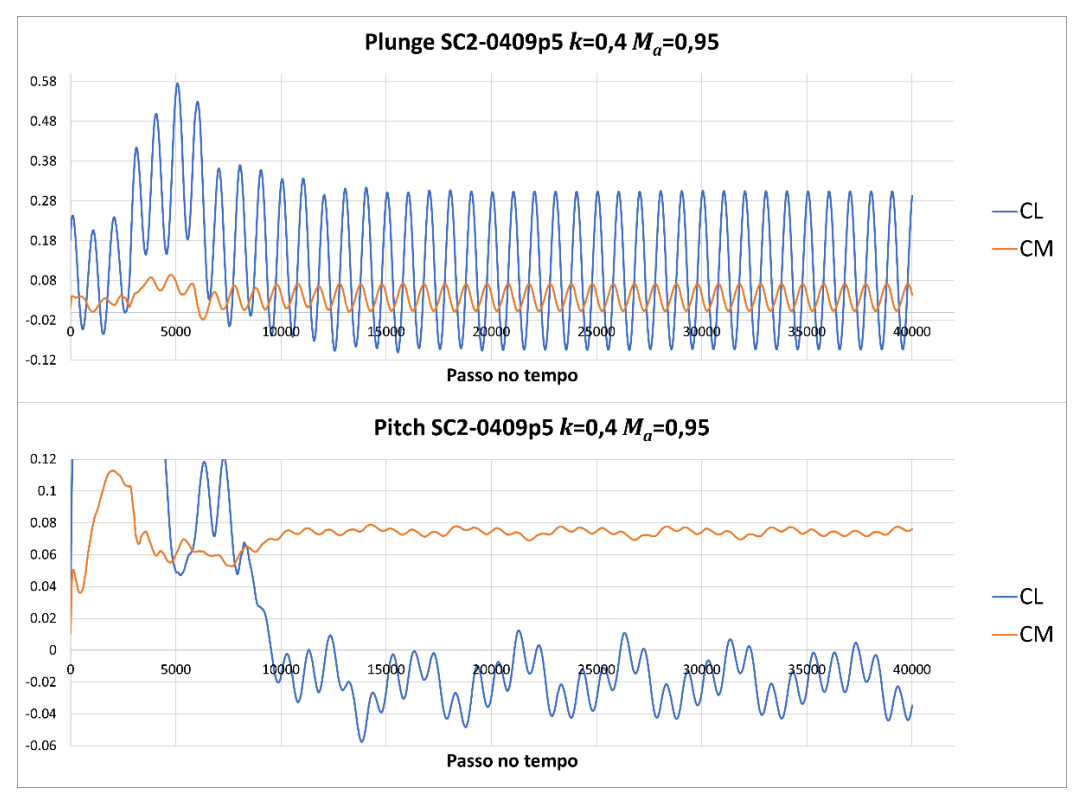

**Figura 26 – Convergência para** *k***=0,4 e** *Ma***=0,95 SC2-0409p5**

**Fonte: Elaborado pelo autor.**

A partir dos resultados obtidos pelas simulações, foram construídas as matrizes aerodinâmicas através transformadas de Fourier dos coeficientes aerodinâmicos para cada número de Mach simulado. As matrizes serão implementadas no método V-g e analisadas individualmente.

Conforme descrito anteriormente, o valor de razão de massa *μ* será variado de forma interativa até que seja encontrado o caso com ocorrência de *Flutter* para o menor valor de pressão dinâmica *Q*, a qual pode ser calculada pela equação [\(37\):](#page-51-0)

<span id="page-51-0"></span>
$$
Q = \frac{\bar{\rho}_S (V_f)^2}{\pi \mu b} \tag{37}
$$

onde a densidade linear da seção típica pode ser calculada por:

$$
\bar{\rho}_S = \varphi_S \rho_{AL} \tag{38}
$$

Como a seção típica se encontra a 75% da envergadura, partiu-se da [Figura](#page-38-0)  [13](#page-38-0) e foi definido que a espessura da seção típica *φS* é de 4,11mm. Os demais dados utilizados no cálculo da pressão dinâmica foram retirados do estudo de Edwards et al*.* (2001).

| Dado              | Valor    | Unidade           |
|-------------------|----------|-------------------|
| $\varphi_S$       | 0,0041   | m                 |
| $\omega_{\alpha}$ | 237,2531 | rad/s             |
| h                 | 0,1438   | m                 |
| $\rho_{AL}$       | 2710     | kg/m <sup>3</sup> |

**Tabela 6 – Dados para cálculo da pressão dinâmica**

**Fonte: Elaborado pelo autor.**

A partir destes cálculos, para cada número de Mach, foram encontrados os valores representados na [Tabela 7.](#page-52-0) Para os números de Mach de 0,9 e 0,95, os valores da matriz para a frequência reduzida de 0,02 não foram utilizados, devido a possibilidade de um mau-condicionamento na matriz aerodinâmica.

| Mach                         | IJ   | $V_f/(\omega_\alpha b)$ | Q Estudo<br>[Psf] | Q Estudo<br>[Pa] | Q NASA Exp.<br>[Pa] |
|------------------------------|------|-------------------------|-------------------|------------------|---------------------|
| 0,8                          | 635  | 12,09                   | 137,67            | 6591,67          | 6755,08             |
| 0.9                          | 450  | 11,89                   | 188,19            | 9010,58          | 5745,75             |
| 0,95                         | 1000 | 16,40                   | 160,79            | 6506,44          | 4788,12             |
| Fonte: Elaborado pelo autor. |      |                         |                   |                  |                     |

<span id="page-52-0"></span>**Tabela 7 – Resultados do estudo para os valores de número de Mach**

Como pode ser observado na [Tabela 7,](#page-52-0) o caso para número de Mach de 0,8 demonstra melhores resultados, quando comparados com os resultados obtidos pelo experimento de Edwards et al. O diagrama *VGF* deste caso se encontra na [Figura 27.](#page-52-1)

<span id="page-52-1"></span>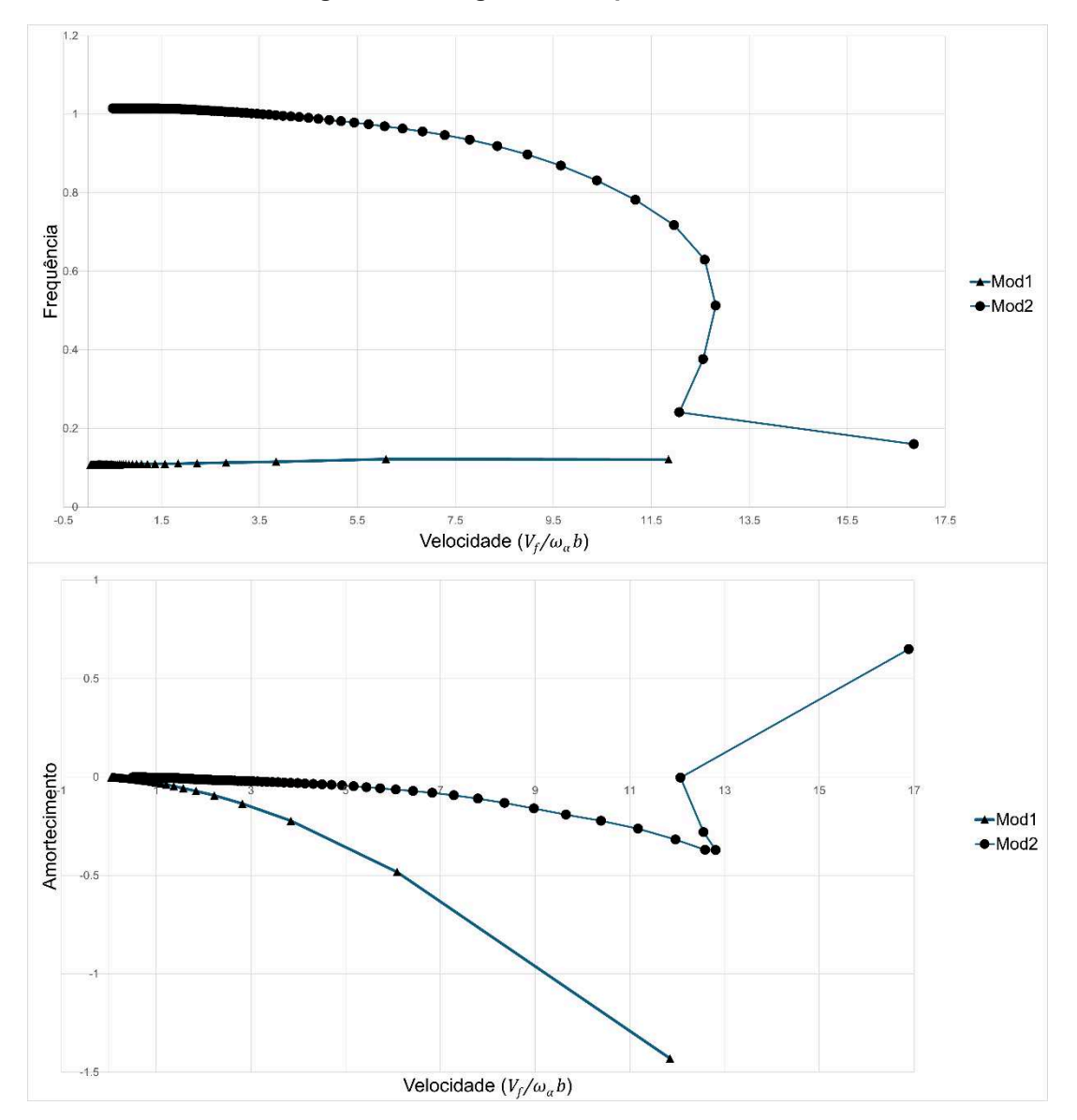

**Figura 27 – Diagrama** *VGF* **para Mach 0,8**

**Fonte: Elaborado pelo autor.**

Os resultados para os números de Mach de 0,9 e 0,95 não se aproximaram dos respectivos resultados experimentais obtidos por Edwards et al. No histórico dos coeficientes de momento, para ambos os casos, uma variedade de amplitudes e frequências no sinal foi observada [\(Figura 26\)](#page-50-1), a qual pode ter causado uma discrepância nos resultados obtidos.

## **6 CONCLUSÃO**

O presente trabalho teve como objetivo o desenvolvimento e a avaliação de uma metodologia para análise de *Flutter* em regime transônico através da utilização de malhas bidimensionais, visando uma redução de custo computacional.

A metodologia foi implementada e testada no regime subsônico com a finalidade de verificá-la, comparando os resultados obtidos com os de uma metodologia analítica existente na literatura (THEODORSEN, 1949). Esta comparação revelou uma boa correlação entre os resultados deste trabalho e os da referência (NAM, KIM e WEISSHAAR, 2001).

Após essa verificação, a metodologia foi utilizada para a simulação de um ensaio em túnel aeroelástico realizado pela *NASA* (EDWARDS et al*.*, 2001), no qual a faixa de números de Mach utilizada foi de 0,8 a 0,95. Para o estudo no regime transônico utilizou-se uma aproximação através da geração de um perfil que representasse a seção típica da asa utilizada no ensaio.

A partir deste estudo, pode-se concluir que a metodologia apresentou bons resultados para Mach de 0,8 com valores próximos aos obtidos pela experimentação realizada por Edwards et al. No entanto, para valores maiores de número de Mach, os resultados apresentaram uma maior discrepância quando comparados aos obtidos pelos ensaios em túnel de vento. Esta discrepância pode estar relacionada a diversos fatores, tais como:

- Para algumas frequências reduzidas, o conteúdo do sinal de resposta do sistema aeroelástico apresenta combinações de mais de uma frequência [\(Figura 26\)](#page-50-1). A presente metodologia admite que esse sinal é representado em uma única frequência que é a frequência de excitação (1° harmônico). Desta forma, essa aproximação pode introduzir erros nos coeficientes da matriz aerodinâmica, os quais se propagam para a análise de *Flutter*;
- A resolução da malha de *CFD* pode estar inadequada para se capturar o passeio da onda de choque;
- Os valores adotados para passos no tempo e tempo máximo de simulação podem ter sido insuficientes para a convergência dos resultados;
- As aproximações geométricas utilizadas podem não estar representando fielmente a asa utilizada no ensaio em túnel de vento.

Para trabalhos futuros, sugere-se:

- Realizar estudos nos possíveis fatores responsáveis pela discrepância em valores maiores de número de Mach apresentada neste estudo, conforme lista anterior;
- Inclusão do enflechamento da asa na metodologia;
- Utilização de um método alternativo ao VG, para a resolução dos problemas aeroelásticos, como por exemplo o método PK (MSC SOFTWARE CORPORATION, 2021), que descreve com uma maior fidelidade o comportamento da curva de amortecimento e avalia com maior precisão a frequência relacionada a condição de *Flutter*.

Conforme foi apresentado, a metodologia demonstrou bons resultados na faixa do regime transônico (*Ma* = 0,8). Portanto, conclui-se que a mesma pode ser implementada futuramente no mercado aeronáutico para análises aeroelásticas preliminares, necessitando apenas de um maior aprofundamento nos critérios relacionados aos parâmetros das simulações.

# **REFERÊNCIAS**

AC 25.629-1B. Aeroelastic Stability Substantiation of Transport Category Airplanes. **Federal Aviation Administration (FAA)**, October 27, 2014. Disponivel em: <https://www.faa.gov/documentLibrary/media/Advisory\_Circular/AC\_25\_629-1B.pdf>. Acesso em: 26 fev. 2024 às 13:44.

BISPLINGHOFF, R. L.; ASHLEY, H.; HALFMAN, R. L. **Aeroelasticity**. 3ª. ed. Mineola: Dover Publications, INC., 1996.

COLLAR, A. R. The Expanding Domain of Aeroelasticity. **The Journal of the Royal Aeronautical Society**, Cambridge, v. 50, n. 428, p. 613-636, 1946.

COLLAR, A. R. The First Fifty Years of Aeroelasticity. **Aerospace**, v. 5, p. 12-20, 1978.

DOWELL, E. H. **A Modern Course in Aeroelasticity**. 5ª. ed. Durham: Springer, v. 217, 2015.

EDWARDS, J. W. et al. **MAVRIC Flutter Model Transonic Limit Cycle Oscillation Test**. National Aeronautics and Space Administration (NASA). Hampton. 2001.

FERZIGER, J. H.; PERIĆ, M. **Computational Methods for Fluid Dynamics**. 3ª. ed. Berlin: Springer, 2002.

FLETCHER, C. A. J. **Computational Techniques for Fluid Dynamics**. Berlin: Springer-Verlag, v. II, 1990.

FUNG, Y. C. **An Introduction to the Theory of Aeroelasticity**. 3ª. ed. New York: Dover Publications, INC., 1993.

HIRSCH, C. **Numerical Computation of Internal and External Flows**. 2ª. ed. Oxford: Butterworth-Heinemann, 2007.

IM, D.; KWON, H.; PARK, S. H. Periodic Unsteady Flow Analysis Using a Diagonally Implicit Harmonic Balance Method. **AIAA JOURNAL**, v. 50, n. 3, 2012.

KWON, Y. W.; BANG, H. **The Finite Element Method Using MATLAB**. 2ª. ed. Boca Raton: CRC Press, 2000.

MANNION, B.; LEEN, S. B.; NASH, S. A two and three-dimensional CFD investigation into performance prediction and wake characterization of a vertical axis turbine. **Journal of Renewable and Sustainable**, Galway, v. 10, n. 3, 2018.

MCGOWAN, G. et al. Investigations of Lift-Based Pitch–Plunge Equivalence for Airfoils at Low Reynolds Numbers. **AIAA Journal**, v. 49, n. 7, p. 1511-1524, 2011.

MSC SOFTWARE CORPORATION. **MSC Nastran Dynamic Analysis User's Guide**. Irvine: MSC Software Corporation, 2021.

NAM, C.; KIM, Y.; WEISSHAAR, T. A. **Computational Aids in Aeroservoelastic Analysis Using MATLAB**. [S.l.]: [s.n.], 2001.

NATIONAL AERONAUTICS AND SPACE ADMINISTRATION. Turbulence Modeling Resource. **Langley Research Center**, 2023. Disponivel em: <https://turbmodels.larc.nasa.gov/>. Acesso em: 22 mar. 2024 às 15:27.

THEODORSEN, T. **General Theory of Aerodynamic Instability and the Mechanism of Flutter**. National Advisory Committee for Aeronautics (NACA). Hampton. 1949.

WRIGHT, J. R.; COOPER, J. E. **Introduction to Aircraft Aeroelasticity and Loads**. 1ª. ed. Chichester: Wiley–Blackwell, 2007.

# **APÊNDICE A – Método V-g em** *Python*

A.1 – Código para aplicação do método V-g em *Python*

```
# R2 ; (omega h /omega alpha)**2
import math
import cmath
import numpy as np
import scipy.special as sp
import matplotlib.pyplot as plt
from numpy.linalg import eig
from scipy.interpolate import CubicSpline
from tkinter import *
from tkinter import ttk
from PIL import ImageTk, Image
class MyWindow: 
     def __init__(self, win):
         self.lbl1=Label(win, text='xθ =') 
         self.lbl2=Label(win, text='rθ =') 
         self.lbl3=Label(win, text='μ =') 
         self.lbl4=Label(win, text='ωh =') 
         self.lbl5=Label(win, text='ωα =') 
         self.lbl6=Label(win, text='a =') 
         self.t1=Entry(bd=3) 
         self.t2=Entry(bd=3) 
         self.t3=Entry(bd=3) 
         self.t4=Entry(bd=3) 
         self.t5=Entry(bd=3) 
         self.t6=Entry(bd=3) 
         self.b1=Button(win, text='Compute V-g-f', command=self.vgf) 
         self.lbl1.place(x=50, y=50); self.t1.place(x=100, y=50); self.t1.insert(END, 0.1) 
         self.lbl2.place(x=50, y=75); self.t2.place(x=100, y=75); self.t2.insert(END, 0.5859) 
         self.lbl3.place(x=50, y=100); self.t3.place(x=100, y=100); self.t3.insert(END, 34.06) 
         self.lbl4.place(x=50, y=125); self.t4.place(x=100, y=125); self.t4.insert(END, 25.57) 
         self.lbl5.place(x=50, y=150); self.t5.place(x=100, y=150); self.t5.insert(END, 237.25) 
         self.lbl6.place(x=50, y=175); self.t6.place(x=100, y=175); self.t6.insert(END, -0.1) 
         self.b1.place(x=100, y=215) 
     def vgf(self):
         def spln(rk,m,Q,n,rf):
             # Function to interpolate the aerodynamic matrix Q at frequency rk
             # using cubic splines
            if (rk < rf[0]):
                for i in range(0, m):
                     for j in range(0, m):
                         aero[i,j]=Q[0,i,j];
```

```
if (rk > rf[n-1]):
```

```
for i in range(0, m):
            for j in range(0,m):
                 aero[i,j]=Q[n-1,i,j];if ((rk >= rf[0]) and (rk <= rf[n-1])):
        for i in range(0,m):
            for j in range(0,m):
                spl = CubicSplitne(rf,Q[:,i,j]); aero[i,j]=spl(rk);
     return aero
 def interp(rk,m,Q,n,rf):
     # Function to interpolate the aerodynamic matrix Q at frequency rk
     # using linear interpolation
     ich=0;
    for l in range(l,n):
        if ((rk >= rf[1-1]) and (rk < rf[1])):
             ich=1;
            for i in range(0, m):
                for j in range(0,m):
                    aero[i,j]=Q[1-1,i,j]+(Q[1,i,j]-Q[1-1,i,j])/(rf[1]-rf[1-1])*(rk-rf[1-1]); if (ich==0):
        if (rk < rf[0]):
            for i in range(0,\mathbf{m}):
                for j in range(0,m):
                    aero[i,j]=Q[0,i,j];for i in range(0, m):
                for j in range(0,m):
                    aero[i,j]=Q[n-1,i,j]; return aero
 xth=float(self.t1.get());
 rth=float(self.t2.get());
 rth2=rth**2;
 mu=float(self.t3.get());
 wh=float(self.t4.get());
 wa=float(self.t5.get());
R2=(wh/wa)**2; a=float(self.t6.get());
 rf_file=open('red_freq.inp', 'r');
data_r f = np.loadtxt(rf_file); rf_file.close();
 N1=data_rf.shape[0];
 N=0; m1=0; n1=0;
 Q_file=open('aero_mat.inp', 'r');
 #N,m1,n1
N=np.loadtxt(Q_file, dtype=int, max_rows=1);
```

```
 print("N=",N);
 auxi=np.loadtxt(Q_file, dtype=int, max_rows=1);
 print("auxi=",format(auxi));
m1=auxi[0]; n1=auxi[1]; if (N != N1):
    print("Inconsistency in the dimensions of the Q matrix and the reduced frequency vector!")
 data_Q=np.zeros((N,m1,n1),dtype=complex);
for l in range(0,N):
    for i in range(0, m1):
        for j in range(0, n1):
            auxc=np.loadtxt(Q_file, max_rows=1);
             data_Q.real[l,i,j]=auxc[0];
             data_Q.imag[l,i,j]=auxc[1];
 Q_file.close();
if (m1 == n1): M=m1;
     print("Inconsistency in the dimensions of the Q matrix!");
 rst1=np.zeros((M,400)); rst2=np.zeros((M,400)); vel=np.zeros((M,400));
aero=np.zeros((M,M),dtype=complex); aux=np.zeros((M,M),dtype=complex);
ms=[1, xth], [xth, rth2]]; ks=[[R2, 0], [0, rth2]];
 invks=np.linalg.inv(ks);
 #for kk in range(199,-1,-1):
 for kk in range(199, 0,-1):
    rk=(kk+1)*0.01;
     # Interpolatioto obtain the unsteady aerodynamics
     #aero=interp(rk,M,data_Q,N,data_rf);
     aero=spln(rk,M,data_Q,N,data_rf);
     aero=1.0/(math.pi*mu*rk*rk)*aero;
     auxp=np.matmul(invks,aero+ms);
     ddd, eigv = eig(auxp);
     rrr=ddd.real; iii=ddd.imag;
    dum0=math.sqrt(1/rrr[0]); dum1=math.sqrt(1/rrr[1]);
     rst1[0,kk]=dum0; rst1[1,kk]=dum1;
     rst2[0,kk]=iii[0]/rrr[0]; rst2[1,kk]=iii[1]/rrr[1];
     vel[0,kk]=dum0/rk; vel[1,kk]=dum1/rk;
 vf_file=open('vf.txt','w');
 vg_file=open('vg.txt','w');
```

```
vf file.write("#VelMod1 FreqMod1 VelMod2 FreqMod2\n");
```

```
 vg_file.write("#VelMod1 DampMod1 VelMod2 DampMod2\n");
 for kk in range(199,0,-1):
    vf file.write("%f %f %f %f\n" % (vel[0,kk],rst1[0,kk],vel[1,kk],rst1[1,kk]));
     vg_file.write("%f %f %f %f\n" % (vel[0,kk],rst2[0,kk],vel[1,kk],rst2[1,kk]));
vg file.close();
 vf_file.close();
 plt.matplotlib.rc('grid', linestyle = 'dotted') 
plt.matplotlib.rc('figure', figsize = (6.4,4.8)) # (width, height) inches
 plt.scatter(vel[0,:],rst1[0,:]); plt.scatter(vel[1,:],rst1[1,:]);
 plt.ylabel(r'Frequency Ratio ($\omega/\omega_\alpha$)') 
 plt.xlabel(r'Velocity ($V/\omega_\alpha b$)') 
 #plt.xlim(0, 5)
 #plt.ylim(0, 1.6)
 plt.grid(True) 
 plt.show()
plt.scatter(vel[0,:],rst2[0,:]);    plt.scatter(vel[1,:],rst2[1,:]);
 plt.ylabel('g') 
 plt.xlabel(r'Velocity ($V/\omega_\alpha b$)') 
 #plt.xlim(0, 5)
 plt.grid(True) 
 plt.show()
```

```
window=Tk()
```
mywin=MyWindow(window) window.title('Simulation 2-dof airfoil') window.geometry("800x500+10+10") frame=Frame(window,width=350,height=400) frame.pack() frame.place(anchor='w',relx=0.5,rely=0.5) image=Image.open("conv\_sec\_tip.png") resize\_image=image.resize((350,400)) #img=ImageTk.PhotoImage(Image.open("abc.png")) img=ImageTk.PhotoImage(resize\_image) label=Label(frame,image=img) label.pack()

window.mainloop()

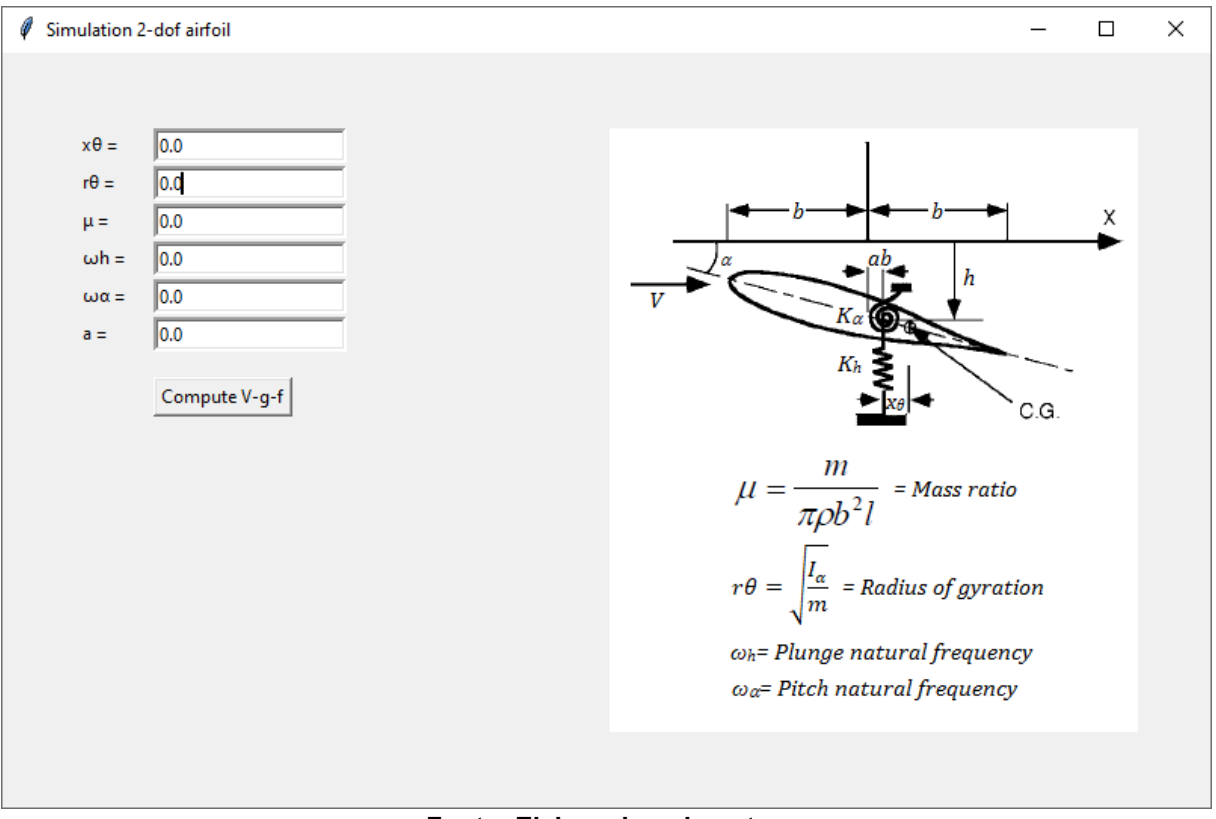

**Figura 28 – Interface para inserção dos dados**

**Fonte: Elaborado pelo autor.**

## **APÊNDICE B – Códigos para análises de** *CFD* **(SU2)**

B.1 – Exemplo de arquivo de configuração do SU2 para regime subsônico (*Pitch*)

SOLVER= INC\_EULER KIND\_TURB\_MODEL= NONE MATH\_PROBLEM= DIRECT RESTART\_SOL= NO TIME\_DOMAIN= YES TIME\_MARCHING= DUAL\_TIME\_STEPPING-2ND\_ORDER TIME\_STEP= 0.0314159265359 MAX\_TIME= 15.70796327 INNER\_ITER= 20 UNST\_ADJOINT\_ITER= 251 GRID\_MOVEMENT= RIGID\_MOTION MOTION\_ORIGIN= 0.45 0.0 0.0 PITCHING\_OMEGA= 0.0 0.0 2.0 PITCHING\_AMPL= 0.0 0.0 0.5 INC\_DENSITY\_INIT= 1.225 INC\_VELOCITY\_INIT= (100.0, 0.0, 0.0) REF\_ORIGIN\_MOMENT\_X =  $0.45$ REF\_ORIGIN\_MOMENT\_Y =  $0.00$ REF\_ORIGIN\_MOMENT\_Z =  $0.00$ REF\_LENGTH= 1.0 REF\_AREA= 1.0 MARKER\_EULER= ( airfoil ) MARKER\_FAR= ( farfield ) MARKER\_PLOTTING = ( airfoil ) MARKER\_MONITORING = ( airfoil ) MARKER\_DESIGNING = ( airfoil ) NUM\_METHOD\_GRAD= WEIGHTED\_LEAST\_SQUARES CFL\_NUMBER= 10.0 CFL\_ADAPT= NO CFL\_ADAPT\_PARAM= ( 1.5, 0.5, 1.0, 100.0 ) RK\_ALPHA\_COEFF= ( 0.66667, 0.66667, 1.000000 ) TIME\_ITER= 999 LINEAR\_SOLVER= FGMRES LINEAR\_SOLVER\_PREC= LU\_SGS LINEAR\_SOLVER\_ERROR= 1E-6 LINEAR\_SOLVER\_ITER= 5 MGLEVEL= 3 MGCYCLE= W\_CYCLE MG\_PRE\_SMOOTH= ( 1, 2, 3, 3 ) MG\_POST\_SMOOTH= ( 0, 0, 0, 0 ) MG\_CORRECTION\_SMOOTH= ( 0, 0, 0, 0 ) MG\_DAMP\_RESTRICTION= 0.9 MG\_DAMP\_PROLONGATION= 0.9 CONV\_NUM\_METHOD\_FLOW= JST MUSCL\_FLOW= YES SLOPE\_LIMITER\_FLOW= VENKATAKRISHNAN VENKAT\_LIMITER\_COEFF= 0.1 JST\_SENSOR\_COEFF= ( 0.5, 0.02 ) TIME\_DISCRE\_FLOW= EULER\_IMPLICIT OBJECTIVE\_FUNCTION= DRAG CONV\_NUM\_METHOD\_ADJFLOW= JST MUSCL\_ADJFLOW= YES SLOPE\_LIMITER\_ADJFLOW= NONE ADJ\_JST\_SENSOR\_COEFF= (0.0, 0.02) CFL\_REDUCTION\_ADJFLOW= 0.5 TIME\_DISCRE\_ADJFLOW= EULER\_IMPLICIT

FROZEN\_VISC\_CONT= YES GEO\_MARKER= ( airfoil ) GEO\_MODE= FUNCTION DV\_MARKER= ( airfoil ) DV\_PARAM= ( 1, 0.5 ) DV\_VALUE= 0.0 CONV\_RESIDUAL\_MINVAL= -10 CONV\_STARTITER= 10 CONV\_CAUCHY\_ELEMS= 100 CONV\_CAUCHY\_EPS= 1E-6 MESH\_FILENAME= mesh\_NACA64A010\_inv.su2 MESH\_FORMAT= SU2 MESH\_OUT\_FILENAME= mesh\_out.su2 SOLUTION\_FILENAME= restart\_flow.dat SOLUTION\_ADJ\_FILENAME= solution\_adj.dat TABULAR\_FORMAT= CSV CONV\_FILENAME= history HISTORY\_OUTPUT= TIME\_DOMAIN,RMS\_RES,AERO\_COEFF RESTART\_FILENAME= restart\_flow.dat RESTART\_ADJ\_FILENAME= restart\_adj.dat VOLUME\_FILENAME= flow VOLUME\_ADJ\_FILENAME= adjoint GRAD\_OBJFUNC\_FILENAME= of\_grad.dat SURFACE\_FILENAME= surface\_flow SURFACE\_ADJ\_FILENAME= surface\_adjoint OUTPUT\_WRT\_FREQ= 100 OUTPUT\_FILES= SURFACE\_CSV OPT\_OBJECTIVE= DRAG \* 0.001 OPT\_CONSTRAINT= ( LIFT = 0.0 ) \* 0.001; ( AREA > 0.0660957 ) \* 0.001 **Fonte: Elaborado pelo autor.**

B.2 – Exemplo de arquivo de configuração do SU2 para regime subsônico (*Plunge*)

SOLVER= INC\_EULER KIND\_TURB\_MODEL= NONE MATH\_PROBLEM= DIRECT RESTART\_SOL= NO TIME\_DOMAIN= YES TIME\_MARCHING= DUAL\_TIME\_STEPPING-2ND\_ORDER TIME\_STEP= 0.0314159265359 MAX\_TIME= 15.70796327 INNER\_ITER= 20 UNST\_ADJOINT\_ITER= 251 GRID\_MOVEMENT= RIGID\_MOTION MOTION\_ORIGIN= 0.45 0.0 0.0 PLUNGING\_OMEGA= 0.0 0.0 2.0 PLUNGING\_AMPL= 0.0 0.0 0.5 INC\_DENSITY\_INIT= 1.225  $INC<sub>V</sub>ELOCIT\overline{Y}$  INIT= (100.0, 0.0, 0.0) REF\_ORIGIN\_MOMENT\_X =  $0.45$  $REF_ORIGIN_MOMENTY = 0.00$ REF\_ORIGIN\_MOMENT\_Z =  $0.00$ REF\_LENGTH= 1.0 REF\_AREA= 1.0 MARKER EULER= ( airfoil ) MARKER FAR= ( farfield ) MARKER\_PLOTTING = ( airfoil ) MARKER\_MONITORING = ( airfoil ) MARKER\_DESIGNING = ( airfoil ) NUM\_METHOD\_GRAD= WEIGHTED\_LEAST\_SQUARES CFL\_NUMBER= 10.0 CFL\_ADAPT= NO CFL\_ADAPT\_PARAM= ( 1.5, 0.5, 1.0, 100.0 ) RK\_ALPHA\_COEFF= ( 0.66667, 0.66667, 1.000000 ) TIME\_ITER= 999 LINEAR\_SOLVER= FGMRES LINEAR\_SOLVER\_PREC= LU\_SGS LINEAR\_SOLVER\_ERROR= 1E-6 LINEAR\_SOLVER\_ITER= 5 MGLEVEL= 3 MGCYCLE= W\_CYCLE MG\_PRE\_SMOOTH= ( 1, 2, 3, 3 ) MG\_POST\_SMOOTH= (0, 0, 0, 0) MG\_CORRECTION\_SMOOTH=  $( 0, 0, 0, 0 )$ MG\_DAMP\_RESTRICTION= 0.9 MG\_DAMP\_PROLONGATION= 0.9 CONV\_NUM\_METHOD\_FLOW= JST MUSCL\_FLOW= YES SLOPE\_LIMITER\_FLOW= VENKATAKRISHNAN VENKAT\_LIMITER\_COEFF= 0.1 JST\_SENSOR\_COEFF= ( 0.5, 0.02 ) TIME\_DISCRE\_FLOW= EULER\_IMPLICIT OBJECTIVE\_FUNCTION= DRAG CONV\_NUM\_METHOD\_ADJFLOW= JST MUSCL\_ADJFLOW= YES SLOPE\_LIMITER\_ADJFLOW= NONE ADJ\_JST\_SENSOR\_COEFF= ( 0.0, 0.02 ) CFL\_REDUCTION\_ADJFLOW= 0.5 TIME\_DISCRE\_ADJFLOW= EULER\_IMPLICIT FROZEN\_VISC\_CONT= YES GEO\_MARKER= ( airfoil )

GEO\_MODE= FUNCTION DV\_MARKER= ( airfoil ) DV\_PARAM= ( 1, 0.5 ) DV\_VALUE= 0.0 CONV\_RESIDUAL\_MINVAL= -10 CONV\_STARTITER= 10 CONV\_CAUCHY\_ELEMS= 100 CONV\_CAUCHY\_EPS= 1E-6 MESH\_FILENAME= mesh\_NACA64A010\_inv.su2 MESH\_FORMAT= SU2 MESH\_OUT\_FILENAME= mesh\_out.su2 SOLUTION\_FILENAME= restart\_flow.dat SOLUTION\_ADJ\_FILENAME= solution\_adj.dat TABULAR\_FORMAT= CSV CONV\_FILENAME= history HISTORY\_OUTPUT= TIME\_DOMAIN,RMS\_RES,AERO\_COEFF RESTART\_FILENAME= restart\_flow.dat RESTART\_ADJ\_FILENAME= restart\_adj.dat VOLUME\_FILENAME= flow VOLUME\_ADJ\_FILENAME= adjoint GRAD\_OBJFUNC\_FILENAME= of\_grad.dat SURFACE\_FILENAME= surface\_flow SURFACE\_ADJ\_FILENAME= surface\_adjoint OUTPUT\_WRT\_FREQ= 100 OUTPUT\_FILES= SURFACE\_CSV OPT\_OBJECTIVE= DRAG \* 0.001 OPT\_CONSTRAINT= ( LIFT = 0.0 ) \* 0.001; ( AREA > 0.0660957 ) \* 0.001 **Fonte: Elaborado pelo autor.**

B.3 – Exemplo de arquivo de configuração do SU2 para regime transônico (*Pitch*)

KIND\_TURB\_MODEL= SA MATH\_PROBLEM= DIRECT RESTART\_SOL= NO RESTART\_ITER= 6001 CONV\_NUM\_METHOD\_TURB= SCALAR\_UPWIND MUSCL\_TURB= NO SLOPE\_LIMITER\_TURB= VENKATAKRISHNAN TIME\_DISCRE\_TURB= EULER\_IMPLICIT TIME\_DOMAIN= YES TIME\_MARCHING= DUAL\_TIME\_STEPPING-2ND\_ORDER TIME\_STEP= 0.0012256383180874468 MAX\_TIME= 98.05106544699575 INNER\_ITER= 20 UNST\_ADJOINT\_ITER= 251 GRID\_MOVEMENT= RIGID\_MOTION MOTION\_ORIGIN= 0.45 0.0 0.0 PITCHING\_OMEGA= 0.0 0.0 5.126459588 PITCHING\_AMPL= 0.0 0.0 0.25 MACH\_NUMBER= 0.8  $AOA = 0.6$ SIDESLIP\_ANGLE= 0.0 FREESTREAM\_OPTION= TEMPERATURE\_FS FREESTREAM\_TEMPERATURE= 255.4521277 REYNOLDS\_NUMBER= 3010000.0 REF\_ORIGIN\_MOMENT\_X = 0.45 REF\_ORIGIN\_MOMENT\_Y =  $0.00$ REF\_ORIGIN\_MOMENT\_Z = 0.00 REF\_LENGTH= 1.0 REF\_AREA= 1.0 MARKER HEATFLUX =  $($  PERFIL , 0.0) MARKER\_FAR= ( FARFIELD ) MARKER\_PLOTTING = ( PERFIL ) MARKER\_MONITORING = ( PERFIL ) MARKER\_DESIGNING = ( PERFIL ) NUM\_METHOD\_GRAD= GREEN\_GAUSS CFL\_NUMBER= 10.0 CFL\_ADAPT= NO CFL\_ADAPT\_PARAM= ( 1.5, 0.5, 25.0, 100000.0 ) RK\_ALPHA\_COEFF= ( 0.66667, 0.66667, 1.000000 ) TIME\_ITER= 99999 LINEAR\_SOLVER= FGMRES LINEAR\_SOLVER\_PREC= ILU LINEAR\_SOLVER\_ERROR= 1E-6 LINEAR\_SOLVER\_ITER= 5 MGLEVEL= 0 MGCYCLE= W\_CYCLE MG\_PRE\_SMOOTH= ( 1, 2, 3, 3 ) MG\_POST\_SMOOTH= (0, 0, 0, 0 ) MG CORRECTION SMOOTH=  $( 0, 0, 0, 0 )$ MG\_DAMP\_RESTRICTION= 0.9 MG\_DAMP\_PROLONGATION= 0.9 CONV\_NUM\_METHOD\_FLOW= ROE MUSCL\_FLOW= YES SLOPE\_LIMITER\_FLOW= VENKATAKRISHNAN JST\_SENSOR\_COEFF= ( 0.5, 0.02 ) TIME\_DISCRE\_FLOW= EULER\_IMPLICIT OBJECTIVE\_FUNCTION= DRAG

SOLVER= RANS

CONV\_NUM\_METHOD\_ADJFLOW= JST MUSCL\_ADJFLOW= YES SLOPE\_LIMITER\_ADJFLOW= NONE ADJ\_JST\_SENSOR\_COEFF= ( 0.0, 0.02 ) CFL\_REDUCTION\_ADJFLOW= 0.5 TIME\_DISCRE\_ADJFLOW= EULER\_IMPLICIT FROZEN\_VISC\_CONT= YES GEO\_MARKER= ( PERFIL ) GEO\_DESCRIPTION= AIRFOIL GEO\_MODE= FUNCTION DV\_KIND= HICKS\_HENNE DV\_MARKER= ( PERFIL ) DV\_PARAM= ( 1, 0.5 ) DV\_VALUE= 0.0 CONV\_RESIDUAL\_MINVAL= -2 CONV\_STARTITER= 10 CONV\_CAUCHY\_ELEMS= 100 CONV\_CAUCHY\_EPS= 1E-6 MESH\_FILENAME= ./SC2\_0409P5.cgns MESH\_FORMAT= CGNS MESH\_OUT\_FILENAME= mesh\_out.su2 SOLUTION\_FILENAME= solution\_flow.dat SOLUTION\_ADJ\_FILENAME= solution\_adj.dat TABULAR\_FORMAT= CSV CONV\_FILENAME= history HISTORY\_OUTPUT= TIME\_DOMAIN,RMS\_RES,AERO\_COEFF RESTART\_FILENAME= restart\_flow.dat RESTART<sup>\_</sup>ADJ\_FILENAME= restart\_adj.dat VOLUME\_FILENAME= flow VOLUME\_ADJ\_FILENAME= adjoint GRAD\_OBJFUNC\_FILENAME= of\_grad.dat SURFACE\_FILENAME= surface\_flow SURFACE\_ADJ\_FILENAME= surface\_adjoint OUTPUT\_WRT\_FREQ= 1000 SCREEN\_OUTPUT=(TIME\_ITER, INNER\_ITER, CUR\_TIME, RMS\_DENSITY, RMS\_ENERGY, LIFT, DRAG) WRT\_PERFORMANCE= YES OPT\_OBJECTIVE= DRAG \* 0.001

B.4 – Exemplo de arquivo de configuração do SU2 para regime transônico (*Plunge*)

KIND\_TURB\_MODEL= SA MATH\_PROBLEM= DIRECT RESTART\_SOL= NO RESTART\_ITER= 6001 CONV\_NUM\_METHOD\_TURB= SCALAR\_UPWIND MUSCL\_TURB= NO SLOPE\_LIMITER\_TURB= VENKATAKRISHNAN TIME\_DISCRE\_TURB= EULER\_IMPLICIT TIME\_DOMAIN= YES TIME\_MARCHING= DUAL\_TIME\_STEPPING-2ND\_ORDER TIME\_STEP= 0.0012256383180874468 MAX\_TIME= 98.05106544699575 INNER\_ITER= 20 UNST\_ADJOINT\_ITER= 251 GRID\_MOVEMENT= RIGID\_MOTION MOTION\_ORIGIN= 0.45 0.0 0.0 PLUNGING\_OMEGA= 0.0 0.0 5.126459588 PLUNGING \_AMPL= 0.0 0.05 0.0 MACH\_NUMBER= 0.8  $AOA = 0.6$ SIDESLIP\_ANGLE= 0.0 FREESTREAM\_OPTION= TEMPERATURE\_FS FREESTREAM\_TEMPERATURE= 255.4521277 REYNOLDS\_NUMBER= 3010000.0 REF\_ORIGIN\_MOMENT\_X = 0.45 REF\_ORIGIN\_MOMENT\_Y =  $0.00$ REF\_ORIGIN\_MOMENT\_Z = 0.00 REF\_LENGTH= 1.0 REF\_AREA= 1.0 MARKER HEATFLUX =  $($  PERFIL , 0.0) MARKER\_FAR= ( FARFIELD ) MARKER\_PLOTTING = ( PERFIL ) MARKER\_MONITORING = ( PERFIL ) MARKER\_DESIGNING = ( PERFIL ) NUM\_METHOD\_GRAD= GREEN\_GAUSS CFL\_NUMBER= 10.0 CFL\_ADAPT= NO CFL\_ADAPT\_PARAM= ( 1.5, 0.5, 25.0, 100000.0 ) RK\_ALPHA\_COEFF= ( 0.66667, 0.66667, 1.000000 ) TIME\_ITER= 99999 LINEAR\_SOLVER= FGMRES LINEAR\_SOLVER\_PREC= ILU LINEAR\_SOLVER\_ERROR= 1E-6 LINEAR\_SOLVER\_ITER= 5 MGLEVEL= 0 MGCYCLE= W\_CYCLE MG\_PRE\_SMOOTH= ( 1, 2, 3, 3 ) MG\_POST\_SMOOTH= (0, 0, 0, 0 ) MG CORRECTION SMOOTH=  $( 0, 0, 0, 0 )$ MG\_DAMP\_RESTRICTION= 0.9 MG\_DAMP\_PROLONGATION= 0.9 CONV\_NUM\_METHOD\_FLOW= ROE MUSCL\_FLOW= YES SLOPE\_LIMITER\_FLOW= VENKATAKRISHNAN JST\_SENSOR\_COEFF= ( 0.5, 0.02 ) TIME\_DISCRE\_FLOW= EULER\_IMPLICIT OBJECTIVE\_FUNCTION= DRAG

SOLVER= RANS

CONV\_NUM\_METHOD\_ADJFLOW= JST MUSCL\_ADJFLOW= YES SLOPE\_LIMITER\_ADJFLOW= NONE ADJ\_JST\_SENSOR\_COEFF= ( 0.0, 0.02 ) CFL\_REDUCTION\_ADJFLOW= 0.5 TIME\_DISCRE\_ADJFLOW= EULER\_IMPLICIT FROZEN\_VISC\_CONT= YES GEO\_MARKER= ( PERFIL ) GEO\_DESCRIPTION= AIRFOIL GEO\_MODE= FUNCTION DV\_KIND= HICKS\_HENNE DV\_MARKER= ( PERFIL ) DV\_PARAM= ( 1, 0.5 ) DV\_VALUE= 0.0 CONV\_RESIDUAL\_MINVAL= -2 CONV\_STARTITER= 10 CONV\_CAUCHY\_ELEMS= 100 CONV\_CAUCHY\_EPS= 1E-6 MESH\_FILENAME= ./SC2\_0409P5.cgns MESH\_FORMAT= CGNS MESH\_OUT\_FILENAME= mesh\_out.su2 SOLUTION\_FILENAME= solution\_flow.dat SOLUTION\_ADJ\_FILENAME= solution\_adj.dat TABULAR\_FORMAT= CSV CONV\_FILENAME= history HISTORY\_OUTPUT= TIME\_DOMAIN,RMS\_RES,AERO\_COEFF RESTART\_FILENAME= restart\_flow.dat RESTART<sup>\_</sup>ADJ\_FILENAME= restart\_adj.dat VOLUME\_FILENAME= flow VOLUME\_ADJ\_FILENAME= adjoint GRAD\_OBJFUNC\_FILENAME= of\_grad.dat SURFACE\_FILENAME= surface\_flow SURFACE\_ADJ\_FILENAME= surface\_adjoint OUTPUT\_WRT\_FREQ= 1000 SCREEN\_OUTPUT=(TIME\_ITER, INNER\_ITER, CUR\_TIME, RMS\_DENSITY, RMS\_ENERGY, LIFT, DRAG) WRT\_PERFORMANCE= YES OPT\_OBJECTIVE= DRAG \* 0.001

# **APÊNDICE C – Matrizes aerodinâmicas**

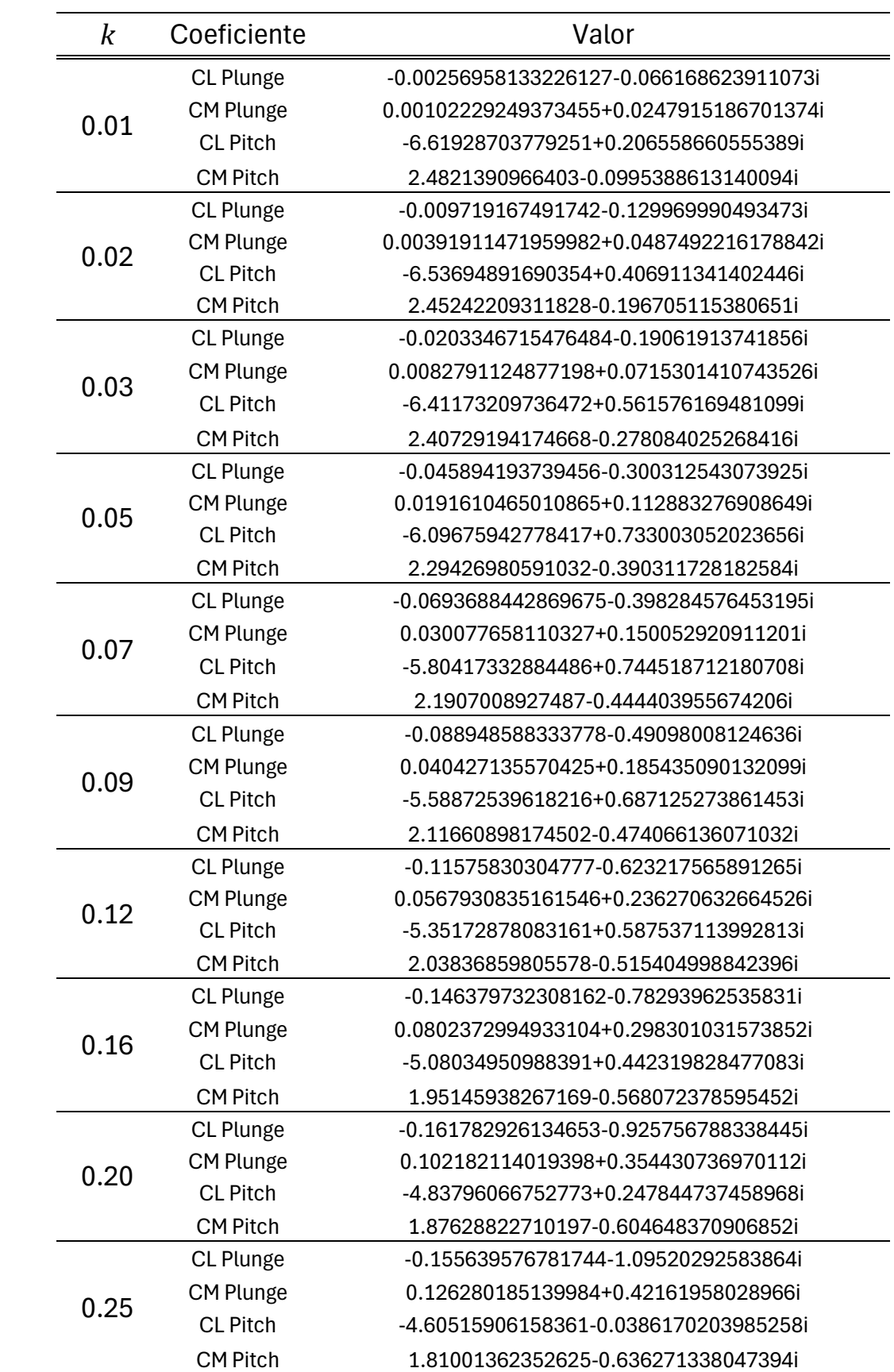

# **Tabela 8 – Matriz aerodinâmica do perfil NACA64A010**
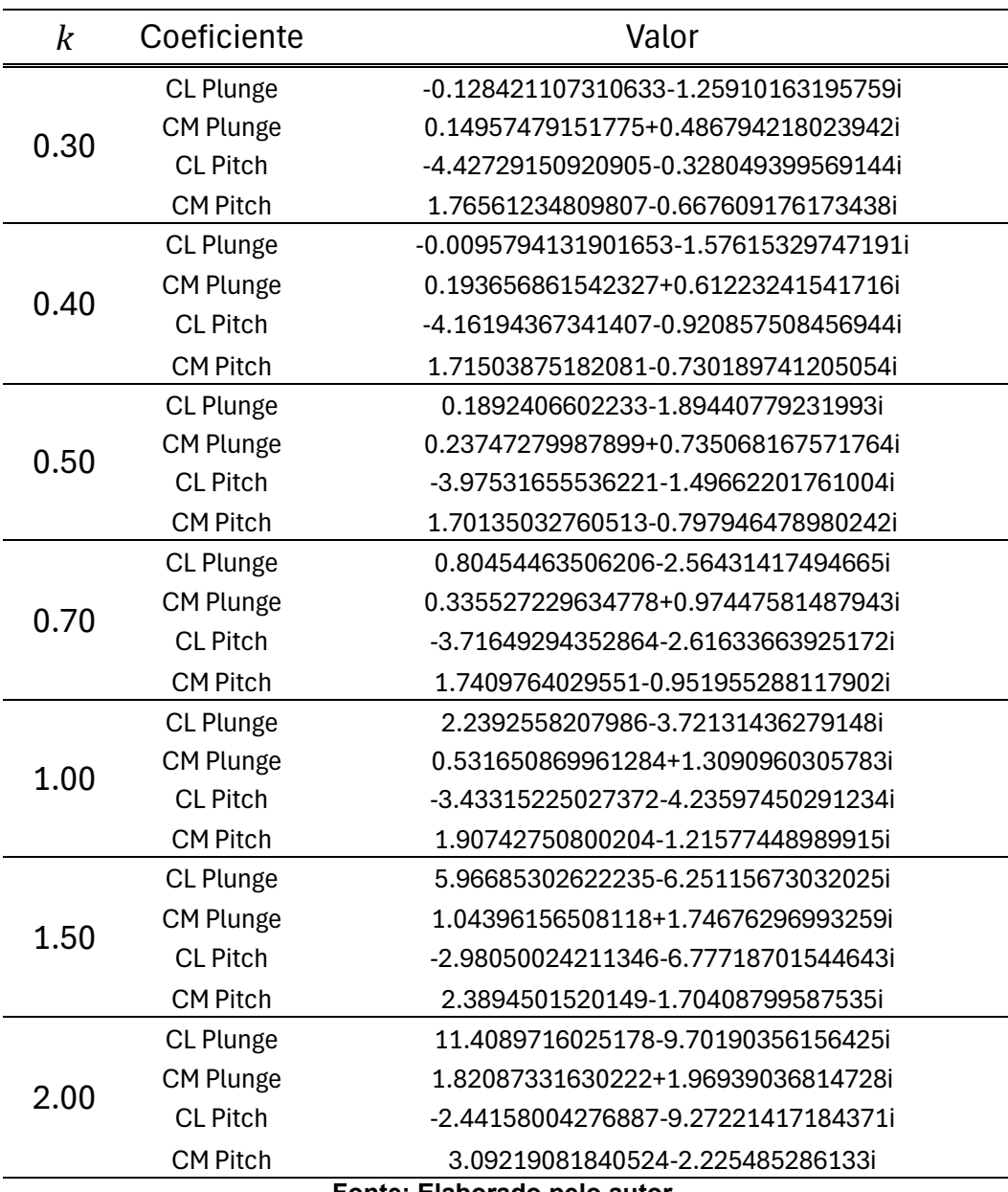

**Fonte: Elaborado pelo autor.**

| $\boldsymbol{k}$ | Coeficiente      | Valor                                  |
|------------------|------------------|----------------------------------------|
| 0.01             | CL Plunge        | -0.039571757427692-0.146682944823786i  |
|                  | CM Plunge        | 0.0103661538345777+0.024326048598004i  |
|                  | <b>CL Pitch</b>  | -14.236535798499+3.55748489060067i     |
|                  | <b>CM Pitch</b>  | 2.49367429537278-1.06333141433868i     |
| 0.02             | CL Plunge        | -0.096470540334854-0.260719202854384i  |
|                  | <b>CM Plunge</b> | 0.02394525444951+0.0429759498633704i   |
|                  | <b>CL Pitch</b>  | -12.90771985075+4.62473337828138i      |
|                  | <b>CM Pitch</b>  | 2.18592507698542-1.21760658854268i     |
|                  | CL Plunge        | -0.163385257565926-0.346672441924416i  |
| 0.03             | <b>CM Plunge</b> | 0.0369065759718388+0.0554778128907364i |
|                  | <b>CL Pitch</b>  | -11.5073440279615+5.19532722092055i    |
|                  | <b>CM Pitch</b>  | 1.89061987624646-1.25980436804917i     |
|                  | CL Plunge        | -0.277711505152108-0.45048705871428i   |
| 0.05             | <b>CM Plunge</b> | 0.0563363754707732+0.0703131466524368i |
|                  | <b>CL Pitch</b>  | -9.04234331746859+5.3206598029116i     |
|                  | <b>CM Pitch</b>  | 1.45009481848192-1.18027830221679i     |
|                  | CL Plunge        | -0.34534558979686-0.547063122874i      |
| 0.07             | CM Plunge        | 0.0659943641362804+0.0867989762194376i |
|                  | <b>CL Pitch</b>  | -7.88848175740206+4.69645691558108i    |
|                  | <b>CM Pitch</b>  | 1.28124587091653-1.01703090538153i     |
|                  | CL Plunge        | -0.438061385749404-0.616228008587796i  |
| 0.09             | <b>CM Plunge</b> | 0.0774950319356464+0.10107413085943i   |
|                  | <b>CL Pitch</b>  | -6.95654710624607+4.59013206601297i    |
|                  | <b>CM Pitch</b>  | 1.16768510576036-0.956634043858274i    |
|                  | CL Plunge        | -0.500122367314152-0.672399007248224i  |
| 0.12             | <b>CM Plunge</b> | 0.0834037753141608+0.123147052547836i  |
|                  | <b>CL Pitch</b>  | -5.76750483570287+3.82404067112138i    |
|                  | <b>CM Pitch</b>  | 1.08414213151845-0.843685246207278i    |
| 0.16             | CL Plunge        | -0.574321478603748-0.782924670660612i  |
|                  | CM Plunge        | 0.103660642746898+0.16805092788969i    |
|                  | <b>CL Pitch</b>  | -5.08543102336152+3.20419138655003i    |
|                  | <b>CM Pitch</b>  | 1.11083807581329-0.847063484747868i    |
| 0.20             | CL Plunge        | -0.601162132319804-0.881723368718156i  |
|                  | <b>CM Plunge</b> | 0.132299960768772+0.214003366588996i   |
|                  | <b>CL Pitch</b>  | -4.65987409692183+2.55970909336625i    |
|                  | <b>CM Pitch</b>  | 1.14718315479999-0.924996102736804i    |
| 0.25             | CL Plunge        | -0.626612449827584-1.01630639316582i   |
|                  | CM Plunge        | 0.189451757529457+0.262189654112806i   |
|                  | <b>CL Pitch</b>  | -4.34331765843729+1.9878762073688i     |
|                  | <b>CM Pitch</b>  | 1.14997730572822-1.10142259223898i     |

**Tabela 9 – Matriz aerodinâmica do perfil SC2-0409p5 para Mach 0.8**

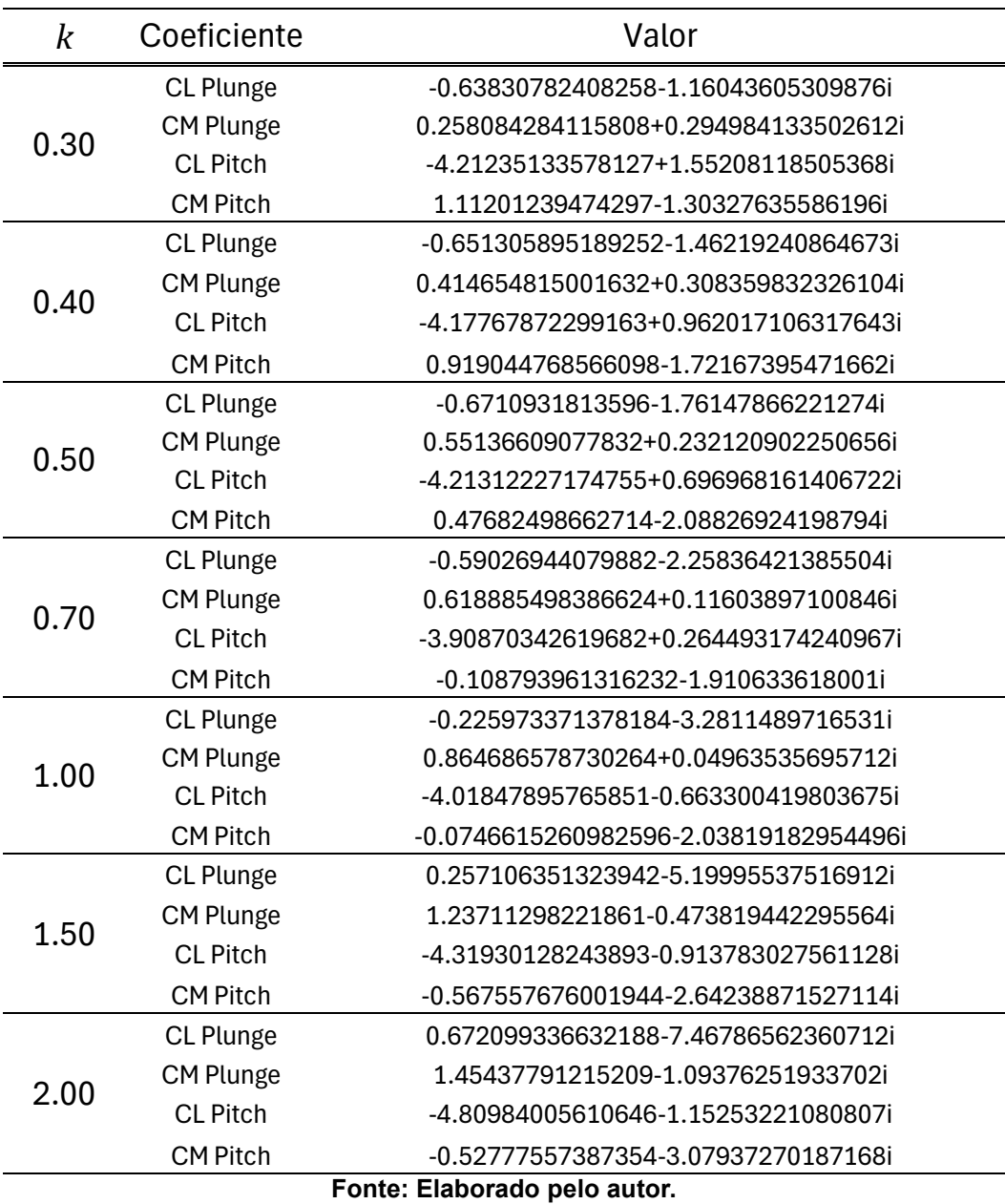

| $\boldsymbol{k}$ | Coeficiente      | Valor                                      |
|------------------|------------------|--------------------------------------------|
| 0.01             | CL Plunge        | -0.0178937317388314-0.0961026455148632i    |
|                  | CM Plunge        | -0.000588015542563912-0.00768751040801624i |
|                  | <b>CL Pitch</b>  | -7.52213235457679-0.30908369974211i        |
|                  | <b>CM Pitch</b>  | 2.04078627072004-0.248067433343308i        |
| 0.02             | CL Plunge        | -0.0134555020937413-0.151372097017324i     |
|                  | CM Plunge        | 0.00612030458650984+0.035332866199444i     |
|                  | <b>CL Pitch</b>  | -8.09473704436609+1.28055645365241i        |
|                  | <b>CM Pitch</b>  | 0.0829026983043966-0.145340129461351i      |
| 0.03             | CL Plunge        | -0.0350418874490602-0.237513396275066i     |
|                  | CM Plunge        | 0.0075035792533804+0.0129520787820182i     |
|                  | <b>CL Pitch</b>  | -8.85161991582657-0.16667108734959i        |
|                  | <b>CM Pitch</b>  | 2.1602390577321-0.67734081180387i          |
|                  | CL Plunge        | -0.0927343803715464-0.424223511147544i     |
| 0.05             | CM Plunge        | 0.0124579508848098+0.0457475306649072i     |
|                  | <b>CL Pitch</b>  | -9.59497943684113+1.61490628482792i        |
|                  | <b>CM Pitch</b>  | 1.87334384169116-1.48600510433241i         |
|                  | CL Plunge        | -0.089740889001344-0.540452257924024i      |
| 0.07             | CM Plunge        | 0.059842647572602+0.0909903005414632i      |
|                  | <b>CL Pitch</b>  | -7.18569735415527+1.97266104026117i        |
|                  | <b>CM Pitch</b>  | 1.50650181794203-2.07451884647114i         |
|                  | CL Plunge        | -0.246069579697468-0.7113228257559i        |
| 0.09             | CM Plunge        | 0.0438035587016356+0.0585218544288992i     |
|                  | <b>CL Pitch</b>  | -5.5203908045945+1.45329797890747i         |
|                  | <b>CM Pitch</b>  | 1.16608875835553-1.44367466471935i         |
|                  | CL Plunge        | -0.272054384821992-0.834168608252172i      |
| 0.12             | <b>CM Plunge</b> | 0.129346280620376+0.0859900396941208i      |
|                  | <b>CL Pitch</b>  | -6.1072772900894+2.99692606963736i         |
|                  | <b>CM Pitch</b>  | -0.125727871358337+0.585183347810726i      |
| 0.16             | CL Plunge        | -0.436151250052568-0.959062742804192i      |
|                  | CM Plunge        | 0.160312848842682+0.0457583930775896i      |
|                  | <b>CL Pitch</b>  | -5.68116768417959+2.88839799037493i        |
|                  | <b>CM Pitch</b>  | -0.348287887845304+0.0187753747031802i     |
|                  | CL Plunge        | -0.511997579006324-1.09023413828884i       |
| 0.20             | CM Plunge        | 0.256934790986774+0.0537805195834884i      |
|                  | <b>CL Pitch</b>  | -5.69148384388243+3.88794365608057i        |
|                  | <b>CM Pitch</b>  | -1.11035973754453-1.52038565129114i        |
| 0.25             | CL Plunge        | -0.644491130287056-1.20510421014112i       |
|                  | CM Plunge        | 0.138310011531133+0.0246476072483798i      |
|                  | <b>CL Pitch</b>  | -5.28421596319586+1.82751257745801i        |
|                  | <b>CM Pitch</b>  | -0.418002600052636-0.931228476747732i      |

**Tabela 10 – Matriz aerodinâmica do perfil SC2-0409p5 para Mach 0.9**

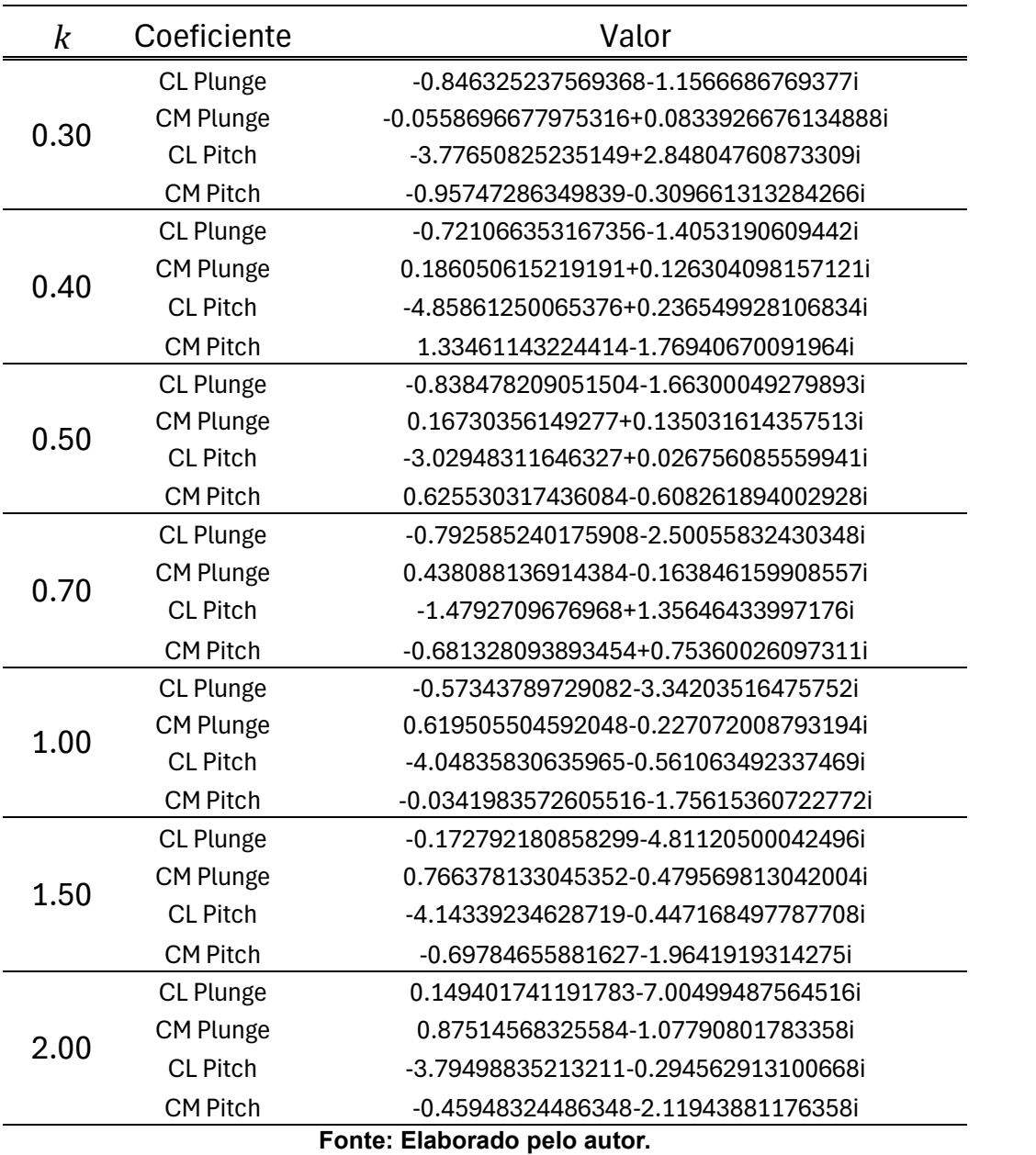

| $\boldsymbol{k}$ | Coeficiente      | Valor                                     |
|------------------|------------------|-------------------------------------------|
| 0.01             | CL Plunge        | -0.00331649593861362-0.066502937458846i   |
|                  | CM Plunge        | 0.000178543706920358+0.00168578259753001i |
|                  | <b>CL Pitch</b>  | -7.22072033593006+0.136008399967295i      |
|                  | <b>CM Pitch</b>  | 0.11167309054901-0.0523696800998642i      |
| 0.02             | CL Plunge        | -0.00626042082984184-0.142145173339305i   |
|                  | <b>CM Plunge</b> | 0.0132051845194286+0.0437863598701144i    |
|                  | <b>CL Pitch</b>  | -7.43556147606804-0.322786482069192i      |
|                  | <b>CM Pitch</b>  | 2.74850582654042-0.438048995561656i       |
| 0.03             | CL Plunge        | -0.0211729250739202-0.211993283621174i    |
|                  | CM Plunge        | -0.00198293315545062+0.0026346114261994i  |
|                  | <b>CL Pitch</b>  | -9.40011043063274+1.14474634991626i       |
|                  | <b>CM Pitch</b>  | 1.34468116593702-0.316477806035088i       |
|                  | CL Plunge        | -0.0985378405191024-0.39486404640631i     |
| 0.05             | CM Plunge        | -0.00589466694741272+0.0189513274586268i  |
|                  | <b>CL Pitch</b>  | -9.20797367289252+3.11486091811492i       |
|                  | <b>CM Pitch</b>  | 1.99696612896771-2.11942216522852i        |
|                  | CL Plunge        | -0.160371943739421-0.538117114242808i     |
| 0.07             | <b>CM Plunge</b> | 0.0715986015972692+0.115097834334948i     |
|                  | <b>CL Pitch</b>  | -6.65773892125464+4.21195428998792i       |
|                  | <b>CM Pitch</b>  | 1.54983289893067-3.0648839303558i         |
|                  | CL Plunge        | -0.17597727447572-0.682701125756488i      |
| 0.09             | CM Plunge        | 0.171174783887195+0.17919184994826i       |
|                  | <b>CL Pitch</b>  | -5.60072990719159+2.95074134139853i       |
|                  | <b>CM Pitch</b>  | 0.306480683041978-1.28197169158957i       |
|                  | CL Plunge        | -0.433293144443492-0.689849887446616i     |
| 0.12             | CM Plunge        | 0.0342347641275482+0.120529815952728i     |
|                  | <b>CL Pitch</b>  | -5.10158425389676+2.0264656875811i        |
|                  | <b>CM Pitch</b>  | 0.51609143693434-0.907454534740866i       |
| 0.16             | CL Plunge        | -0.386105421612876-1.02762446062506i      |
|                  | <b>CM Plunge</b> | 0.327345940274288+0.131765352631551i      |
|                  | <b>CL Pitch</b>  | -6.59142687898475+3.15053576923618i       |
|                  | <b>CM Pitch</b>  | -0.176972619837319-2.99557274541672i      |
|                  | CL Plunge        | -0.42198589153506-0.888695106183072i      |
| 0.20             | CM Plunge        | 0.129780184727736+0.160189226015484i      |
|                  | <b>CL Pitch</b>  | -6.23700181119454+3.00101903396908i       |
|                  | <b>CM Pitch</b>  | -0.577863084711444-3.64243095681136i      |
| 0.25             | CL Plunge        | -0.554153298642848-1.03227577215722i      |
|                  | <b>CM Plunge</b> | 0.0809263842734936+0.204873301919294i     |
|                  | <b>CL Pitch</b>  | -6.08463429050456+1.49213954450851i       |
|                  | <b>CM Pitch</b>  | 0.0801899681808298-2.92724333216162i      |

**Tabela 11 – Matriz aerodinâmica do perfil SC2-0409p5 para Mach 0.95**

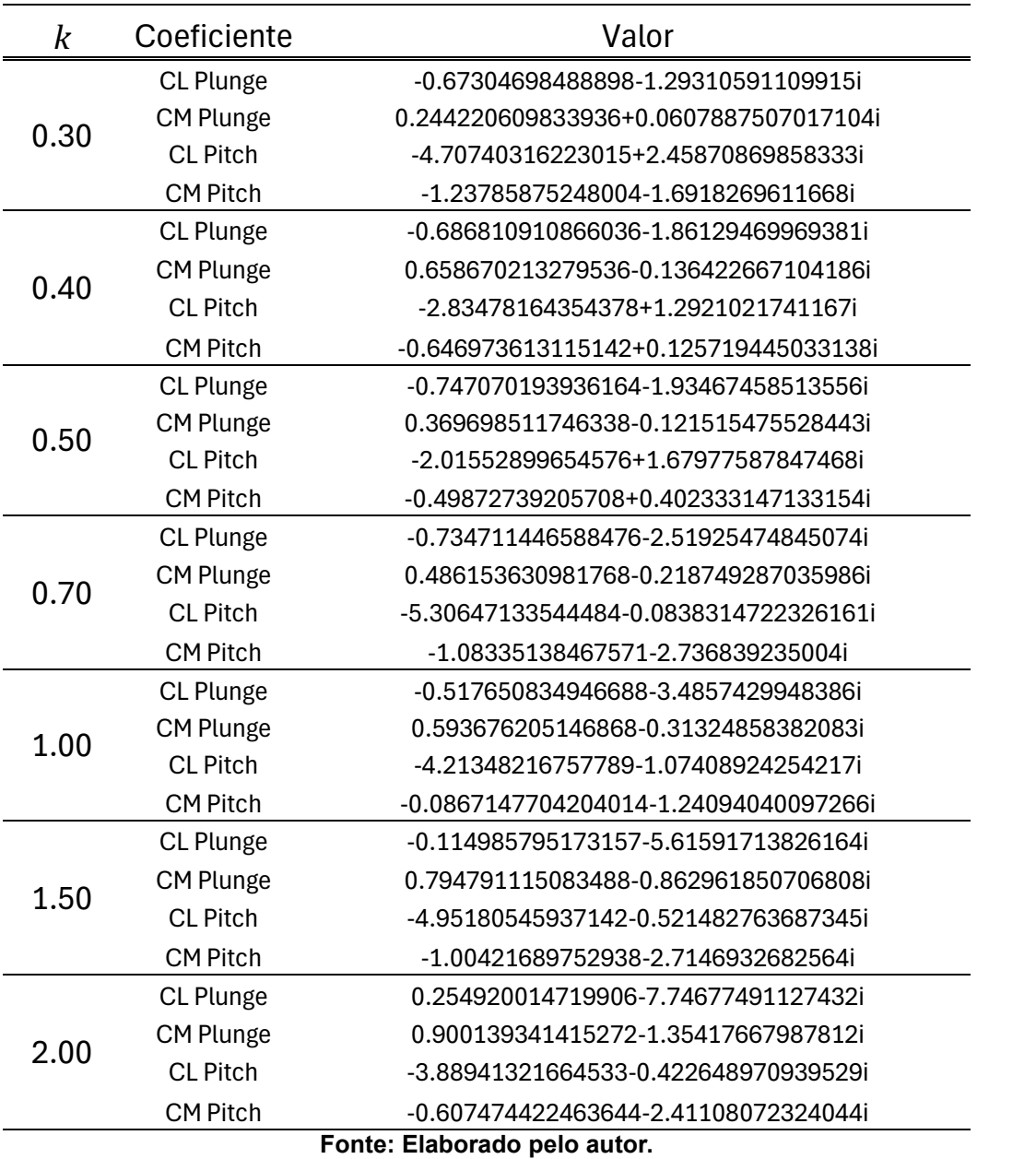

77